# **N**ational **P**ipeline **M**apping **S**ystem

Standards for

# **Pipeline, Liquefied Natural Gas and Breakout Tank Farm Operator Submissions** October 2017

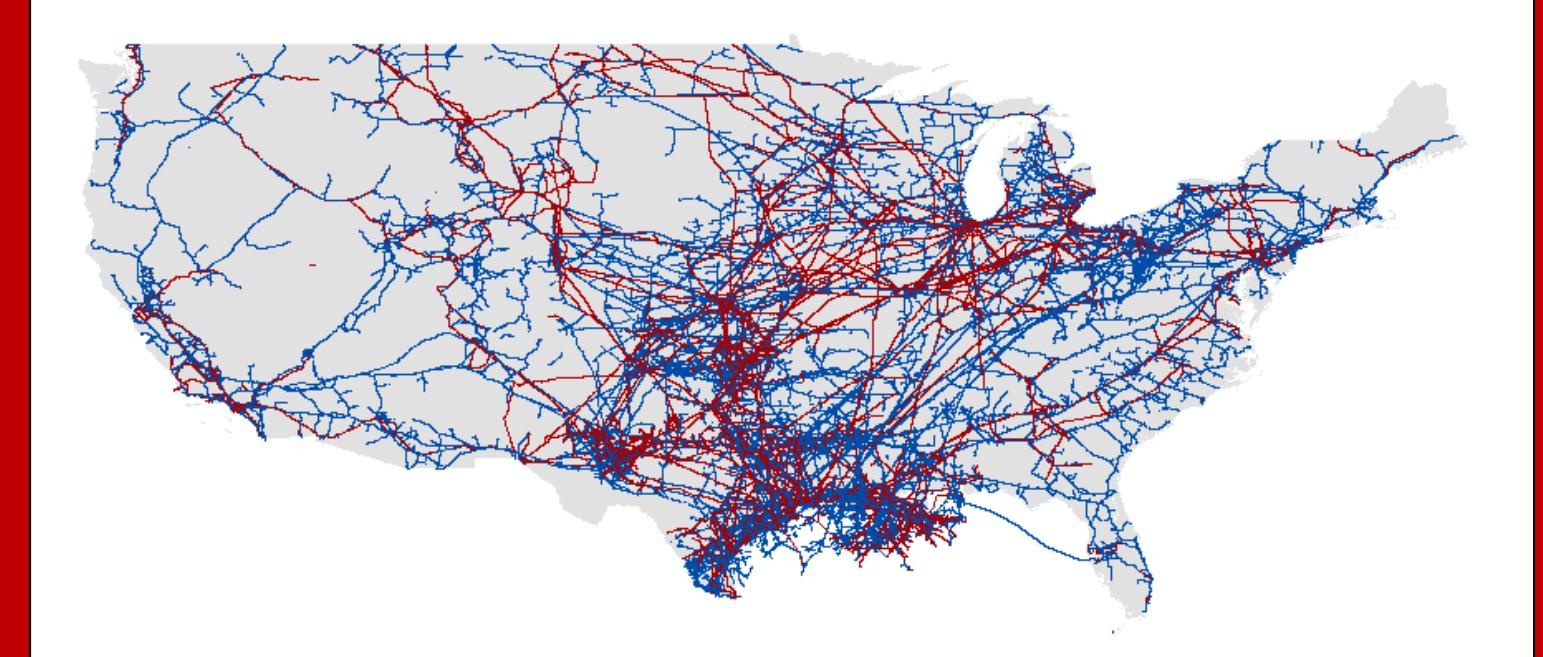

www.npms.phmsa.dot.gov

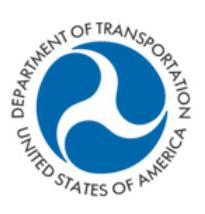

**Pipeline and Hazardous Materials Safety Administration** 

# Revisions to the Standards in October 2017

1. In section 3, added guidance to report the fill material in purged pipelines in the Commodity Description field.

# **Table of Contents**

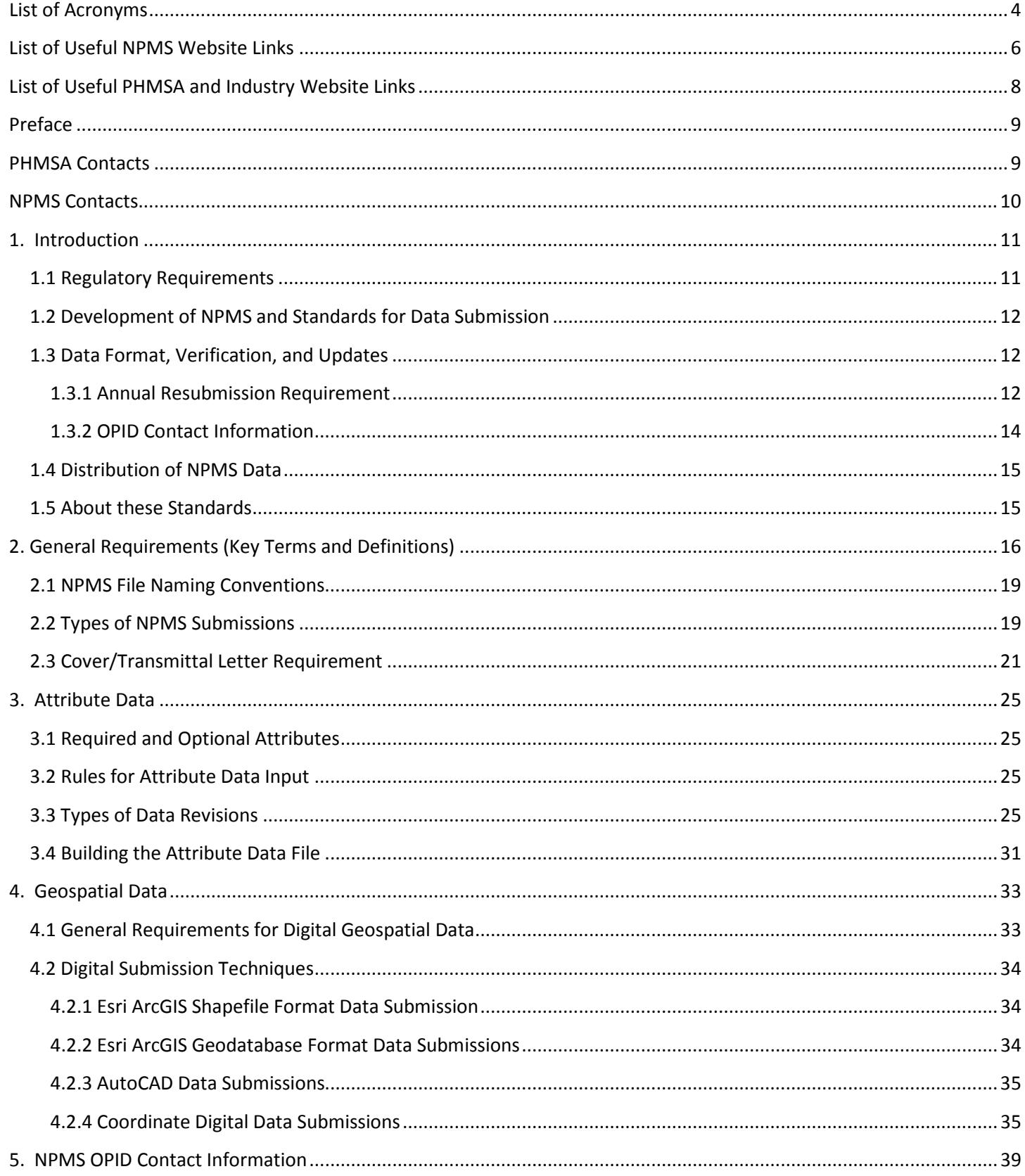

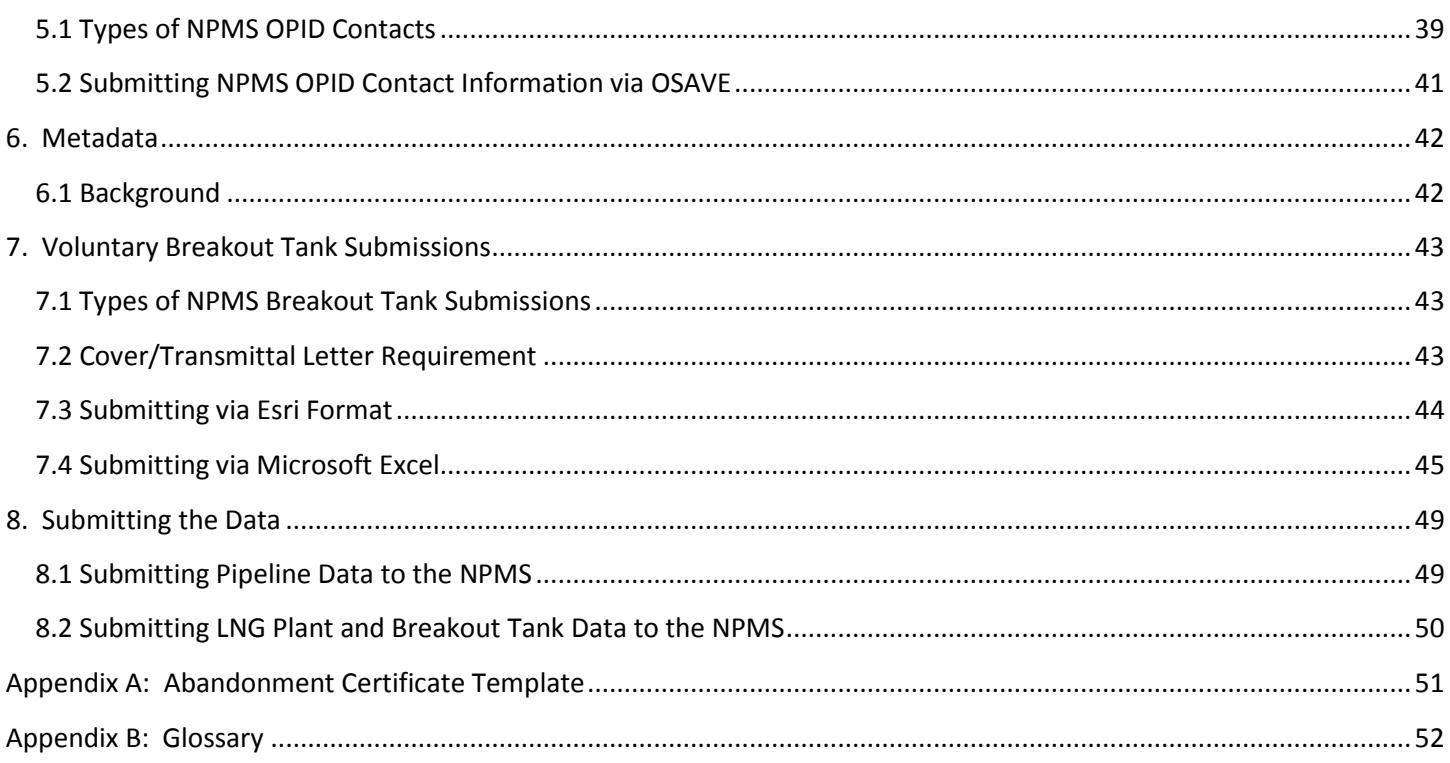

# <span id="page-3-0"></span>**List of Acronyms**

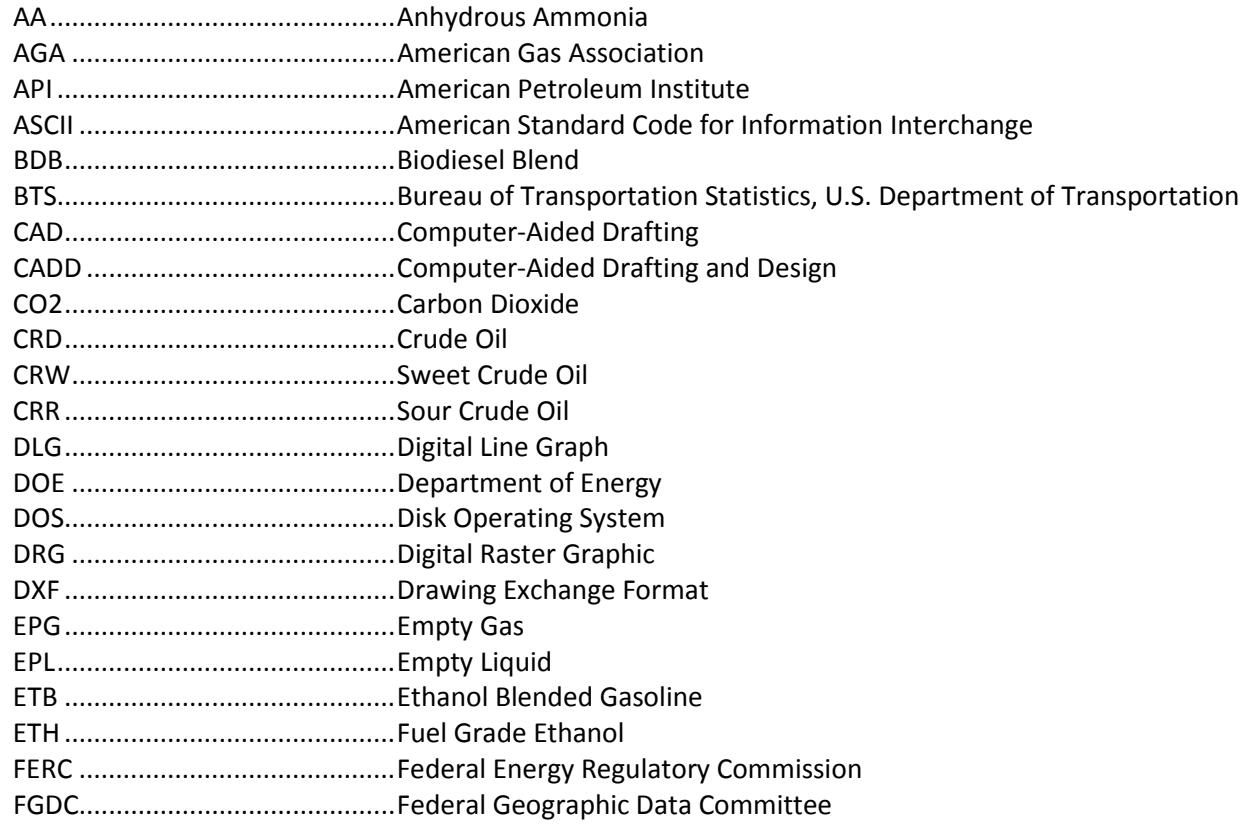

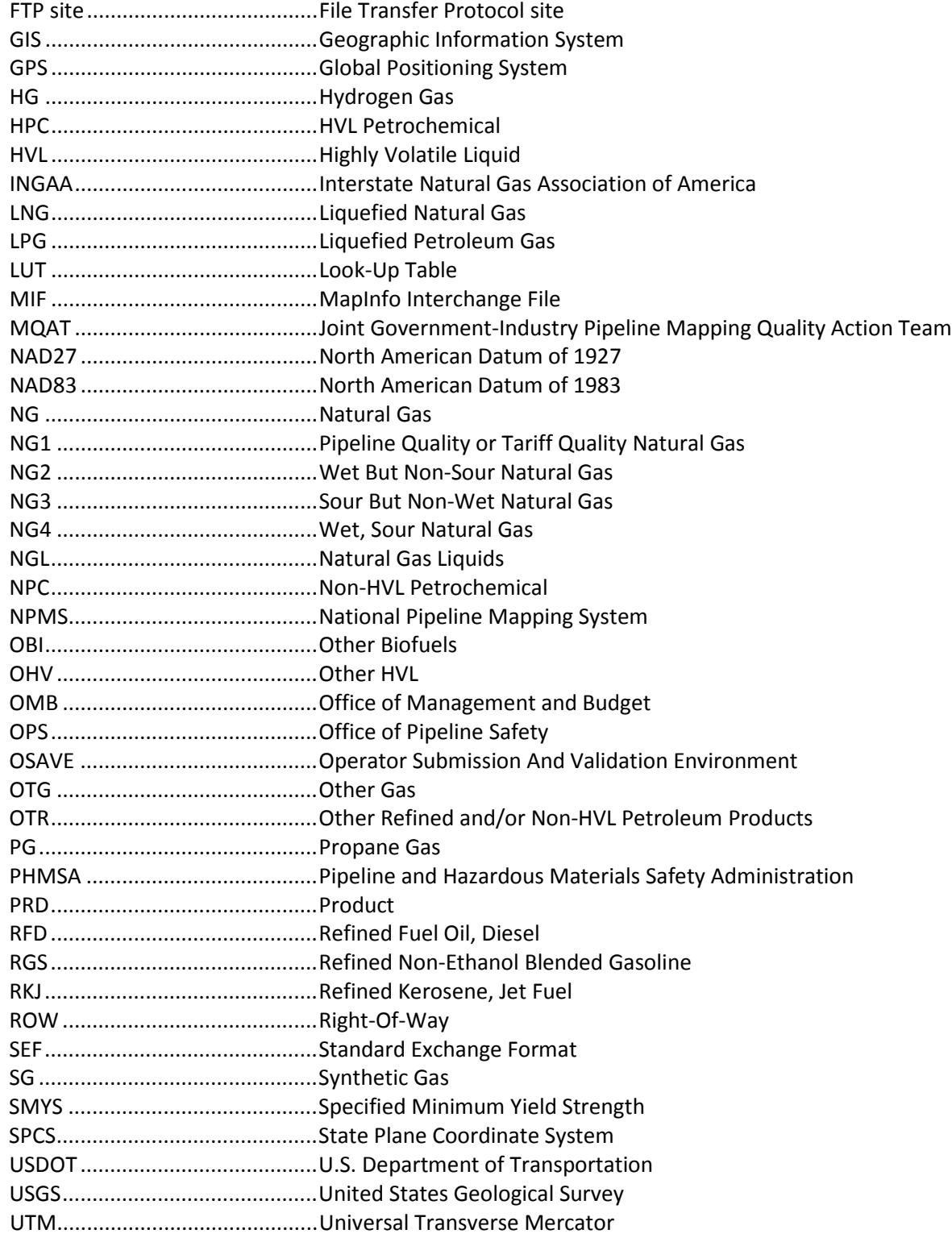

### <span id="page-5-0"></span>**List of Useful NPMS Website Links**

National Pipeline Mapping System (NPMS): [https://www.npms.phmsa.dot.gov](https://www.npms.phmsa.dot.gov/) 

#### Pipeline Operator page:

<https://www.npms.phmsa.dot.gov/PipelineOperator.aspx>

Pipeline Information Management and Mapping Application (PIMMA): <https://www.npms.phmsa.dot.gov/PIMMA/>

Apply for Operator PIMMA Access: <https://www.npms.phmsa.dot.gov/ApplyForOperatorPIMMAAccess.aspx>

Forgot PIMMA Password:

<https://www.npms.phmsa.dot.gov/ForgotPassword.aspx>

Public Map Viewer: <https://pvnpms.phmsa.dot.gov/PublicViewer/>

Find Who's Operating Pipelines in Your Area: <https://www.npms.phmsa.dot.gov/FindWhosOperating.aspx>

NPMS Operator Submission Guide: https://www.npms.phmsa.dot.gov/Documents/Submission\_Guide.pdf

Operator Submission And Validation Environment: <https://www.npms.phmsa.dot.gov/OSAVE/>

Operator Submission And Validation Environment User Guide: [https://www.npms.phmsa.dot.gov/Documents/OSAVE\\_User\\_Guide.pdf](https://www.npms.phmsa.dot.gov/Documents/OSAVE_User_Guide.pdf)

**Summary of Required Components – Pipeline:**  <https://www.npms.phmsa.dot.gov/RequiredComponentsSummary.aspx>

Overview of the Pipeline Submission Process: <https://www.npms.phmsa.dot.gov/SubmissionProcessOverview.aspx>

NPMS Pipeline Shapefile and Personal Geodatabase template: [https://www.npms.phmsa.dot.gov/Documents/PIPE\\_SHP\\_PGDB\\_Template.zip](https://www.npms.phmsa.dot.gov/Documents/PIPE_SHP_PGDB_Template.zip)

NPMS Pipeline Data Submission Attribute template: [https://www.npms.phmsa.dot.gov/Documents/NPMS\\_Pipeline\\_Data\\_Submission\\_Attribute\\_Table.xlsx](https://www.npms.phmsa.dot.gov/Documents/NPMS_Pipeline_Data_Submission_Attribute_Table.xlsx)

**Summary of Required Components – LNG Plant:** 

<https://www.npms.phmsa.dot.gov/RequiredComponentsSummaryLNG.aspx>

NPMS LNG Plant Cover Letter template:

https://www.npms.phmsa.dot.gov/Documents/LNGplant\_CoverLetter\_Template.docx

NPMS LNG Plant Shapefile and Personal Geodatabase template: [https://www.npms.phmsa.dot.gov/Documents/LNG\\_SHP\\_PGDB\\_Template.zip](https://www.npms.phmsa.dot.gov/Documents/LNG_SHP_PGDB_Template.zip) 

NPMS LNG Plant Data Submission Attribute template: https://www.npms.phmsa.dot.gov/Documents/NPMS\_LNG\_Data\_Submission\_Attribute\_Table.xlsx

**Summary of Required Components – Breakout Tank:** 

<https://www.npms.phmsa.dot.gov/RequiredComponentsSummaryBOT.aspx>

NPMS Breakout Tank Cover Letter template:

https://www.npms.phmsa.dot.gov/Documents/BOT\_CoverLetter\_Template.docx

NPMS Breakout Tank Shapefile and Personal Geodatabase template: [https://www.npms.phmsa.dot.gov/Documents/BOT\\_SHP\\_PGDB\\_Template.zip](https://www.npms.phmsa.dot.gov/Documents/BOT_SHP_PGDB_Template.zip) 

NPMS Breakout Tank Data Submission Attribute template: [https://www.npms.phmsa.dot.gov/Documents/NPMS\\_BOT\\_Data\\_Submission\\_Attribute\\_Table.xlsx](https://www.npms.phmsa.dot.gov/Documents/NPMS_BOT_Data_Submission_Attribute_Table.xlsx) 

### <span id="page-7-0"></span>**List of Useful PHMSA and Industry Website Links**

Pipeline and Hazardous Materials Safety Administration (PHMSA): [http://www.phmsa.dot.gov](http://www.phmsa.dot.gov/)

PHMSA's Office of Pipeline Safety page: <http://phmsa.dot.gov/pipeline>

Find an Operator ID (OPID) number:

[https://hip.phmsa.dot.gov/analyticsSOAP/saw.dll?PortalPages&NQUser=pdm\\_web\\_user&NQPassword=Public\\_Web\\_Us](https://hip.phmsa.dot.gov/analyticsSOAP/saw.dll?PortalPages&NQUser=pdm_web_user&NQPassword=Public_Web_User1&PortalPath=/shared/PDM%20Public%20Website/_portal/Operator%20Search%20NPMS) [er1&PortalPath=/shared/PDM%20Public%20Website/\\_portal/Operator%20Search%20NPMS](https://hip.phmsa.dot.gov/analyticsSOAP/saw.dll?PortalPages&NQUser=pdm_web_user&NQPassword=Public_Web_User1&PortalPath=/shared/PDM%20Public%20Website/_portal/Operator%20Search%20NPMS)

PHMSA's Community Liaison contacts: <https://primis.phmsa.dot.gov/comm/CATS.htm>

U.S. Department of Transportation: [http://www.dot.gov](http://www.dot.gov/)

Bureau of Transportation Statistics: <http://www.rita.dot.gov/bts/>

Federal Energy Regulatory Commission: [http://www.ferc.gov](http://www.ferc.gov/)

Federal Geographic Data Committee: [http://www.fgdc.gov](http://www.fgdc.gov/)

U.S. Department of Energy: [http://www.energy.gov](http://www.energy.gov/)

U.S. Geological Survey: [http://www.usgs.gov](http://www.usgs.gov/)

## <span id="page-8-0"></span>**Preface**

This document was prepared by the second Joint Government/Industry Pipeline Mapping Quality Action Team (MQAT II). The team was sponsored by the U.S. Department of Transportation (USDOT) Pipeline and Hazardous Materials Safety Administration (PHMSA), American Petroleum Institute (API), American Gas Association (AGA), and Interstate Natural Gas Association of America (INGAA). Representatives on the team included PHMSA, Bureau of Transportation Statistics (BTS), U.S. Department of Energy (USDOE), U.S. Geological Survey (USGS), Federal Energy Regulatory Commission (FERC), state representatives from California, Louisiana, New York, and Texas, and representatives from the pipeline industry.

If you have questions regarding this document, please contact one of the following representatives:

### <span id="page-8-1"></span>**PHMSA Contacts**

**Amy Nelson GIS Manager** U.S. Department of Transportation Pipeline and Hazardous Materials Safety Administration East Building, Room E24-462 1200 New Jersey Avenue, S.E. Washington, DC 20590 Tel: 202-493-0591 Fax: 202-493-2311 Email[: amy.nelson@dot.gov](mailto:amy.nelson@dot.gov)

**For questions regarding PHMSA Operator ID (OPID) information, contact:**

**Jamerson Pender** Tel: 202-366-0218 Email[: jamerson.pender@dot.gov](mailto:jamerson.pender@dot.gov)

### <span id="page-9-0"></span>**NPMS Contacts**

#### **Katie Field**

**Project Manager** National Pipeline Mapping System Michael Baker International 3601 Eisenhower Avenue, Suite 600 Alexandria, VA 22304 Tel: 703-317-6294 Email[: npms@dot.gov](mailto:npms@dot.gov) 

#### **Bellinda Monge GIS Analyst**

National Pipeline Mapping System Michael Baker International 3601 Eisenhower Avenue, Suite 600 Alexandria, VA 22304 Tel: 571-357-6010 Email[: npms@dot.gov](mailto:npms@dot.gov)

### <span id="page-10-0"></span>**1. Introduction**

The National Pipeline Mapping System is a fully-functional Geographic Information System (GIS). The system contains the location and selected attributes of hazardous liquid and gas transmission pipelines, liquefied natural gas (LNG) plants, and breakout tank farms operating in the United States, including those pipelines that are offshore. The NPMS also contains pipeline operator contact information that is accessible to the public. The NPMS accepts voluntary data submissions for breakout tanks under OPS jurisdiction. Breakout tank submissions are discussed in Section 7.

PHMSA works with other governmental agencies and private organizations to add other relevant data layers to the system. These include layers on natural disaster probability areas, high consequence areas, hydrography, and transportation networks. PHMSA uses the system to 1) depict pipelines in relation to populated areas and natural resources, 2) coordinate information with other governmental agencies, 3) provide regulatory oversight, 4) better prepare for a possible pipeline release, and 5) work with governmental agencies and private industries in the event of a release.

The NPMS is built and maintained using information supplied by pipeline and LNG plant operators. On an annual basis operators are asked to provide geospatial and attribute data about their holdings as well as contact information.

### <span id="page-10-1"></span>**1.1 Regulatory Requirements**

The [Pipeline Safety: Miscellaneous Changes to Pipeline Safety Regulations](https://www.federalregister.gov/documents/2015/03/11/2015-04440/pipeline-safety-miscellaneous-changes-to-pipeline-safety-regulations) requires that pipeline operators provide the following information to the Department of Transportation. Section 195.61 of the regulations manual pertains to hazardous liquid pipeline operators and section 191.29 of the regulations manual pertains to gas transmission and LNG plant operators. This rule is effective on October 1, 2015 and supersedes the Pipeline Safety Improvement Act of 2002. The Department of Transportation is utilizing the National Pipeline Mapping System to handle all pipeline data.

- Data appropriate for use in the National Pipeline Mapping System (NPMS). A complete data submission includes the geospatial data, attribute data, and metadata for all LNG, hazardous liquid, and natural gas transmission pipeline operation systems operated by a company.
- The name and address of the person with primary operational control to be identified as its operator.
- Public contact information, which is used by members of the public to contact the operator for additional information about pipeline holdings.
- Updates of the above information to reflect changes in pipeline holdings.

Data updates and data accuracy verification are discussed further in Section 1.4.

It is requested that the data have a **minimal** positional accuracy of ±500 feet of its known geographic location. Research indicates that most operators can easily achieve ±500 foot accuracy with current in-house data records.

The regulation of abandoned pipelines defined in 49 CFR 195.59 (a) and 49 CFR 192.727 (g) Abandonment or Deactivation of Facilities states that "For each abandoned offshore pipeline facility or each abandoned onshore pipeline facility that crosses over, under or through a commercially navigable waterway, the operator of that facility must file a report upon abandonment of that facility." The preferred method to submit data on pipelines facilities abandoned after October 10, 2000 is to the NPMS in accordance with the standards defined in this document. In addition to the NPMSrequired attributes, operators must submit a letter which contains the date of abandonment, diameter, method of abandonment, and certification that, to the best of the operator's knowledge, all of the reasonably available information requested was provided and, to the best of the operator's knowledge, the abandonment was completed in accordance with applicable laws. A template to assist operators in providing this information is available in Appendix A of this document; additionally a MS Word version of the template is available on the [Overview of the Pipeline Submission](https://www.npms.phmsa.dot.gov/SubmissionProcessOverview.aspx)  [Process](https://www.npms.phmsa.dot.gov/SubmissionProcessOverview.aspx) page on the [NPMS website.](https://www.npms.phmsa.dot.gov/)

*Note: Once a pipeline is officially abandoned in the NPMS, do not include it in future NPMS submissions. Please contact NPMS staff if you are unsure of which lines are currently abandoned in the NPMS for your company. Since abandoned pipelines are disassociated from your Operator ID, your company's abandoned lines will not appear in your PIMMA account; however, pipelines previously reported as abandoned by the OPID may be viewed via the Operator Submission And Validation Environment (OSAVE).*

### <span id="page-11-0"></span>**1.2 Development of NPMS and Standards for Data Submission**

A Joint Government/Industry Pipeline Mapping Quality Action Team (MQAT II) was formed to work with PHMSA on creating the digital pipeline location and attribute layer of the NPMS. The team was sponsored by PHMSA, American Petroleum Institute (API), American Gas Association (AGA), and Interstate Natural Gas Association of America (INGAA), and included representatives from multiple federal and state governmental agencies, and the natural gas and hazardous liquid pipeline industry.

MQAT II drafted standards and incorporated appropriate recommendations from outside entities, including comments from mapping vendors, pipeline operators, and state agencies outside the MQAT II. The standards underwent two pilot tests. These tests helped to determine the:

- Ability of pipeline operators to submit data that meet the standards,
- Problems they encountered while trying to meet the standards,
- Cost and effort required to meet the standards,
- Usability of data formats other than those in the standards, and
- Ability of the pilot repositories to process the submitted data based on the draft standards.

To the greatest extent possible, MQAT II resolved the problems encountered in both pilot tests in an effort to further minimize the time and effort required to meet the standards. The majority of the operators and repositories that participated in the pilot tests stated that the standards were clear and could be met without an undue burden on their company.

Various state agencies currently request or require that operators submit pipeline and LNG data to them. Some state agencies are using the operators' data to create a digital pipeline and LNG layer for their state. NPMS does not supersede or replace state regulations. Operators must still comply with all applicable state regulations.

### <span id="page-11-1"></span>**1.3 Data Format, Verification, and Updates**

#### <span id="page-11-2"></span>**1.3.1 Annual Resubmission Requirement**

Operators are required to examine their data every year and determine if any part of their submission (geospatial, attribute, metadata, or public contact information) has changed. If any of these components have changed, the operator must resubmit their data to the NPMS. The NPMS prefers that operators resubmit the entire pipeline system with the exception of previously abandoned lines. Do not resubmit lines already abandoned in the NPMS. If you are

unsure of which lines are already in the NPMS as abandoned for your company please contact NPMS Staff at [npms@dot.gov.](mailto:npms@dot.gov) Operator ID (OPID) numbers and contact information for the submission must be included.

Effective October 1, 2015 operators submit their NPMS data concurrently with hazardous liquid and gas transmission annual report submissions. Annual reports are due on March 15 each year for gas transmission operators and on June 15 for hazardous liquid operators. LNG plant operators would also submit to NPMS by March 15. The data included in the submission must reflect conditions in the field as of December 31 of the previous year. NPMS staff appreciates early submissions (as early as January 1). Submissions are processed by NPMS staff in the order they are received.

For those operators reporting both gas and hazardous liquid transmissions under one OPID number (internal DOT numbers assigned by PHMSA to the operator for specific assets), a single NPMS submission containing the changes for both the gas and hazardous liquid transmissions reflecting as of December 31 of the previous year is preferably submitted by March 15. If the operator is submitting both updated hazardous liquid and gas transmission pipelines in a single submission, the operator should clearly indicate that both types reflect as of December 31 of previous year on the cover letter which accompanies the submission. If the operator is unable to submit updated hazardous liquid and gas transmission pipelines in a single submission by March 15, the operator must submit only updated gas transmission pipelines by March 15; in this case, the hazardous liquid pipelines should be left out of the submission. The updated hazardous liquid pipelines must be submitted by June 15; in this case, the submission should contain only the hazardous liquid pipelines as the gas transmission pipelines should not be resubmitted. Both of the individual submissions should be accompanied by all required components of the submission. The cover letter in the individual submissions should clearly denote what pipeline type is included in the submission and what as-of year is reflected. When NPMS staff receives a submission containing only the gas transmission pipelines, a cursory review of the submission will be conducted and the operator notified; the full review and processing of the submission will be held until the hazardous liquid submission is also received.

The gas transmission and hazardous liquid mileage on the annual report to PHMSA for each OPID must match the assets described in the NPMS submission for that OPID. Operators must use the same OPID number to describe a pipeline or LNG asset in both the annual report and NPMS submission. Synchronizing the OPID numbers alleviates confusion in identifying operator assets and improves PHMSA's ability to accurately describe the pipeline operated by a specific pipeline operator. The ability to accurately identify and track operator physical assets is beneficial to PHMSA, pipeline operators, and all stakeholders who utilize our data, and ultimately helps promote pipeline safety.

The NPMS processing department encourages operators to submit data prior to the deadlines. Submitting early will speed submission processing and provide time for the processing department to notify operators if a submission is incomplete. Submissions reflecting December 31 of the previous year will be accepted starting January 2 of the current year (e.g. submissions reflects as of December 31, 2016, will be accepted starting January 2, 2017).

If operators have no changes since their previous NPMS submission, a No Change Notification may be submitted to the NPMS in lieu of making a data submission. If all of the data currently in the NPMS for the OPID should be removed to reflect a change in classification, permanent abandonment, or divesture, a request to remove all pipeline data from the NPMS may be submitted in lieu of making a data submission as well.

PHMSA has developed the Operator Submission And Validation Environment (OSAVE) to assist operators with the submission process. OSAVE is a one-stop shop for operators to:

- Review the pipeline data currently in the NPMS national layer for the OPID via a web map viewer,
- View the NPMS pipeline submission history for the OPID,
- Update information for the OPID's pipeline-related primary, technical, and public contacts,
- Convey a notification of no changes for pipelines,
- Mark desired attribute edits and spatial deletions for the OPID's pipelines via a web map viewer in lieu of a traditional submission,
- Submit pipeline data to be added to existing data in the NPMS national layer for the OPID in lieu of a traditional data submission,
- Submit pipeline data intended to fully replace existing feature(s) in the NPMS national layer for the OPID, and
- Request that all pipelines in the NPMS national layer for the OPID be removed.

PHMSA prefers that OSAVE be utilized to convey pipeline submission data and notifications to the NPMS. [OSAVE](https://www.npms.phmsa.dot.gov/OSAVE/) is accessible from the web and requires a PIMMA account to login. If you do not have a PIMMA account, please complete the [online application](https://www.npms.phmsa.dot.gov/ApplyForOperatorPIMMAAccess.aspx) on the NPMS website. If you have a PIMMA account but have forgotten your login information, please complete th[e Forgot Password](https://www.npms.phmsa.dot.gov/ForgotPassword.aspx) form or call NPMS staff directly. Only direct employees of the operating company may have PIMMA accounts. If you have a consultant/subcontractor working on the NPMS data submission on your behalf, you may opt to share your PIMMA account with your consultant provided you have a confidentially agreement with the consultant in place that states that the login will only be used for the purposes of the project and will not be redistributed. The operator takes responsibility for the consultant's usage. At the end of the contracted period, the operator should terminate the consultant's access; the operator may wish to contact NPMS staff to change the login password to ensure access is restricted.

The OSAVE map viewer is updated approximately every other month with newly processed data. If your submission data was recently incorporated into the NPMS national layer but is not yet viewable on the map viewer, please contact NPMS staff for information regarding the potential "live" date.

For additional information regarding the Operator Submission And Validation Environment (OSAVE), please refer to the [OSAVE User Guide](https://www.npms.phmsa.dot.gov/Documents/OSAVE_User_Guide.pdf) on th[e NPMS website.](https://www.npms.phmsa.dot.gov/)

#### <span id="page-13-0"></span>**1.3.2 OPID Contact Information**

All operators must submit primary, technical, and public contact information for their pipeline systems. The public contact information is intended to be used by private citizens outside of PHMSA and the pipeline industry. The public contact information is posted on the NPMS website for any visitor to access. While the public contact information is distributed, the primary and technical contact information is not. The primary and technical contacts are for PHMSA and its contractors in case they have questions regarding your company's submission. The contact information should be reviewed, submitted, and updated via the Update OPID Contact Information section withi[n OSAVE.](https://www.npms.phmsa.dot.gov/OSAVE/) The contact information may be updated at any time throughout the year. Please see Section 5 for a detailed explanation of the type of information that is required.

#### <span id="page-14-0"></span>**1.4 Distribution of NPMS Data**

Federal, state, and local governmental agencies and the pipeline industry may access all or portions of the pipeline, LNG, and breakout tank farm layers of the NPMS. Other data layers on high consequence areas, transportation networks, and natural disaster probability areas are being collected from various governmental and private sources, and are available for these users to the extent possible. The data collected for the NPMS is necessary for regulatory oversight and for monitoring pipeline security. In 2007, a [Public Viewer](https://pvnpms.phmsa.dot.gov/PublicViewer/) was launched. The Public Viewer allows the general public to view maps of and information about gas transmission pipelines, hazardous liquid pipelines, LNG plants, and breakout tank farms in a user-specified county. Map scale and attributes are limited.

One of the goals of the NPMS is to assist operators in progressing toward a digital mapping environment. Upon request, digital pipeline and LNG plant data is provided to the contributing operator at no cost. The NPMS may charge a fee for other products and services. The data contained in the NPMS are for reference purposes only and are not to be construed as actual survey-quality data or as a replacement for contacting a one-call center.

#### <span id="page-14-1"></span>**1.5 About these Standards**

These standards were created with input from the pipeline industry, governmental agencies, and the public. They address the submission of digital pipeline and LNG data to support the development of a reasonably accurate NPMS. Operators are responsible for providing data that complies with these standards. The following sections discuss in detail the format, content, and quality of pipeline and LNG plant data that are to be submitted for inclusion into the NPMS. Three types of data are required: geospatial data (location information), attribute data (descriptive information), and metadata (data about the data). A cover/transmittal letter, separate metadata file, and contact information for the pipeline operator are required components; however, the OSAVE workflow eliminates the need for each of these components to be submitted as separate files within a data package. Instead the cover letter information, projection information, and primary, technical, and public contact information are incorporated into the submission workflow as a series of questions for pipeline submissions only. See Section 5 for more details about contact information. Although OSAVE may be used to view the location and attributes of existing LNG plants for an OPID, the submission workflows within OSAVE relate only to pipeline submissions. OSAVE cannot be used to submit a notification of no changes or a data submission for LNG plants or breakout tanks. Operators should refer to the instructions specifically for LNG plants or breakout tanks for additional details.

# <span id="page-15-0"></span>**2. General Requirements (Key Terms and Definitions)**

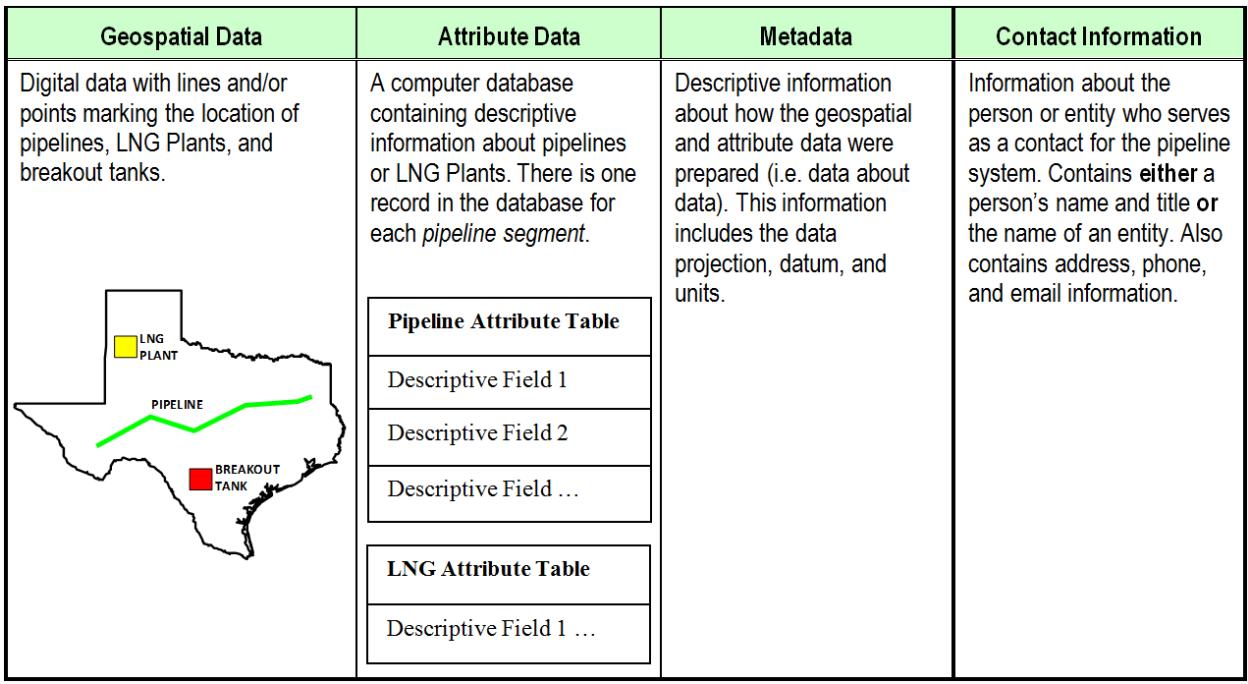

This section establishes general NPMS terms and requirements.

#### **Figure 2-1. The Types of NPMS data**

The NPMS includes location and selected attributes of hazardous liquid and gas transmission pipelines, LNG plants, and breakout tank farms. Information on other types of pipelines and facilities need not be submitted at this time. **Pipelines and facilities other than those described below should not be included in your NPMS submission.**

**Gas transmission line:** A pipeline system, other than a gathering line, that:

- 1. Transports gas from a gathering line or storage facility to a distribution center, storage facility, or large-volume customer that is not downstream from a distribution center. A large-volume customer may receive similar volumes of gas as a distribution center. Factories, power plants, and institutional users of gas are included.
- 2. Operates at a hoop stress of 20 percent or more of specified minimum yield strength (SMYS) or
- 3. Transports gas within a storage field.

Additional information about PHMSA-regulated gas lines is i[n CFR §192.](https://www.ecfr.gov/cgi-bin/text-idx?tpl=/ecfrbrowse/Title49/49cfr192_main_02.tpl)

**Hazardous liquid:** Highly volatile liquids, petroleum products, carbon dioxide, crude oil, liquefied petroleum gas, natural gas liquids, fuel grade ethanol, or anhydrous ammonia.

**Hazardous liquid trunk lines:** A hazardous liquid pipeline other than a flow line, gathering line, or in-plant pipeline. More information about PHMSA-regulated liquid lines is in [CFR §195.](https://www.ecfr.gov/cgi-bin/text-idx?tpl=/ecfrbrowse/Title49/49cfr195_main_02.tpl)

**Regulated rural hazardous liquid gathering lines:** Rural onshore hazardous liquid pipelines with all of the following characteristics:

1. A nominal diameter between 6.625 and 8.625 inches.

- 2. Operates at a maximum operating pressure established under §195.406 that corresponds to a stress level greater than 20% of SMYS, or if the stress level is unknown, or the pipeline is not constructed with steel pipe at a pressure of more than 125 pounds per square inch (psi) gauge.
- 3. Located in or within a quarter mile of an Unusually Sensitive Areas as defined in §195.6. GIS data layers of Unusually Sensitive Areas are available to pipeline operators who are trying to determine whether their liquid lines are jurisdictional. More information is at [http://www.npms.phmsa.dot.gov/data/data\\_usa.htm.](http://www.npms.phmsa.dot.gov/data/data_usa.htm)

**Liquefied natural gas (LNG):** Natural or synthetic gas, having methane as its major constituent, that has been changed to a liquid or semi-solid.

**LNG Plant:** A component of a facility that is used for liquefying or solidifying natural gas or transferring, storing, or vaporizing liquefied natural gas.

**Pipeline system:** All parts of a natural gas transmission line or hazardous liquid line through which gas or hazardous liquid is transported. By definition, only one firm can operate a pipeline system. Operators should assign unique and consistent names to each of their pipeline systems. A pipeline system may have an unlimited number of branches. Each pipeline system must be represented by one or more pipeline segments.

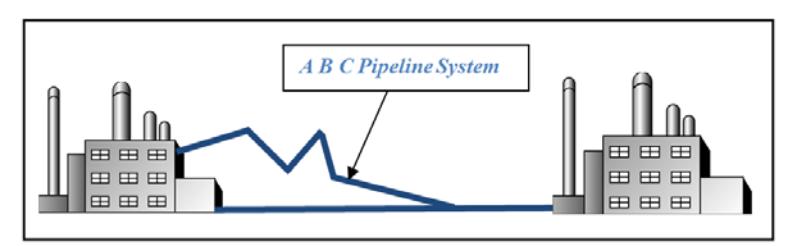

**Figure 2-2. Sample of annotated pipelines system**

**Pipeline segment:** A linear feature representing part or all of a pipeline system. A pipeline segment must have only two ends. No branches are allowed. A pipeline segment may be a straight line or may have any number of vertices. Each pipeline segment must be uniquely identified. The number of pipeline segments should be kept to the minimum needed to represent a pipeline system and its associated attributes. A unique line segment in the computer-aided drafting (CAD) or GIS dataset should represent each pipeline segment.

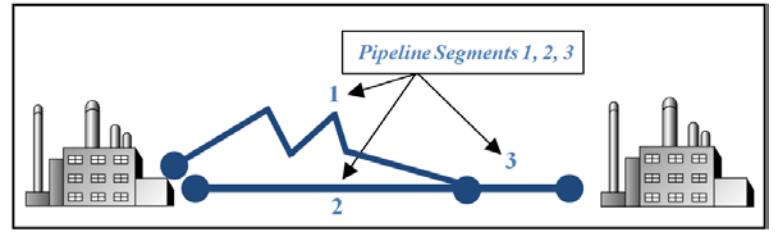

**Figure 2-3. A pipeline system consisting of three pipeline segments**

A pipeline system should be broken into multiple pipeline segments for only two reasons:

- 1. To represent a branch or intersection with another pipeline segment, and/or
- 2. To allow for a change of associated attributes such as diameter.

**Pipeline intersection:** A point where a physical connection between two pipelines occurs. A commodity from one pipeline can flow into another pipeline(s), either through a branch within a pipeline system or a connection between two pipeline systems. When submitting hard-copy maps, intersections should be marked with a clear, visible dot. When submitting digital geospatial data, line segments in the CAD or GIS data set should be broken at the point of intersection. The intersection will be a common endpoint (node) representing the two pipeline segments.

**Pipeline crossing:** A point where two or more pipelines cross, but where there is no physical connection between the pipelines. Pipeline segments should not be broken at pipeline crossings.

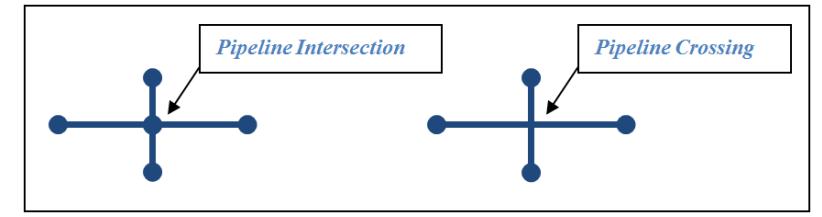

**Figure 2-4. Sample annotation of pipeline intersection and pipeline crossing**

**Pipeline corridor:** A pipeline corridor is a linear area where two or more pipelines (either part of the same or different pipeline systems) are closely grouped in a single right-of-way. Each line in a pipeline corridor must be represented as a separate segment including its unique attributes.

**Pipeline status:** The status of a pipeline or pipeline segment may be defined by one of the following options:

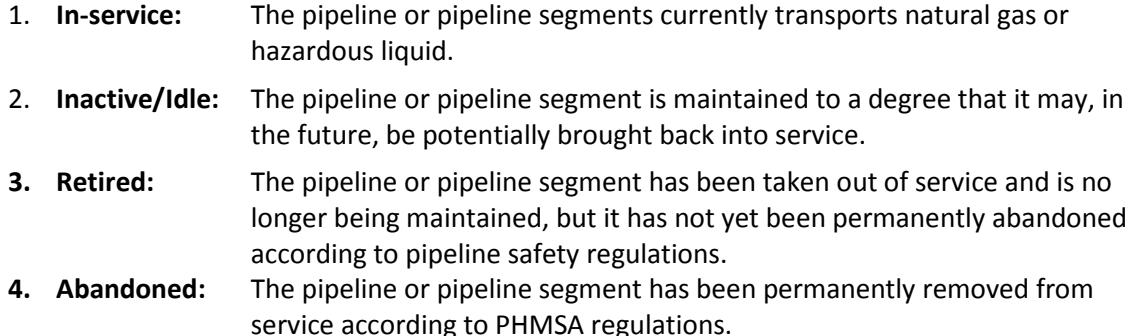

**Breakout tank:** A tank used to a) relieve surges in a hazardous liquid pipeline system or b) receive and store hazardous liquid transported by a pipeline for re-injection and continued transportation.

#### <span id="page-18-0"></span>**2.1 NPMS File Naming Conventions**

Operators are requested to use the following formula when assigning file names:

Type of File Code **+** OPID **+** hyphen **+** 4-Digit Sequential Number **+** 3-Digit Alphanumeric Extension

#### *Sample file name***: G12345-0001.DWG**

#### **Type of File Code (one-character, alpha):**

- G = Geospatial Data Only
- A = Attribute Data Only

(For operators unable to submit the required attributes incorporated with the geospatial data, such as in an Esri shapefile, the operator must submit the attribute data as a separate component in a Microsoft Excel format or a comma or tab delimited text format. The NPMS has developed a template of the required attributes in Microsoft Excel format to ease this process, if needed.)

- B = Both Geospatial and Attribute Data
- T = Metadata Data Only

(*The NPMS Metadata/Attribute Builder* **software has been retired.** OSAVE is the method pipeline data submissions are conveyed to NPMS staff. Pipeline operators submitting via the OSAVE workflow, which includes the metadata-related questions, eliminates the need to submit a separate metadata file.)

**OPID (five digits [maximum], numeric):** This is the identification number assigned by PHMSA to pipeline and LNG plant operators, for user-fee purposes. The OPID has five digits or fewer. If you don't know your OPID, contact PHMSA for assistance.

**4-Digit Sequential Number (four-digit, numeric, starting with -0001):** This is used to avoid assigning several files with the same file name.

**Extension (three-character default from software package):** Use the default extension for export from the software package (e.g., .DWG, .SHP, .DBF, etc.).

#### <span id="page-18-1"></span>**2.2 Types of NPMS Submissions**

Operators must classify submissions according to one of the following types. The various types of submissions are intended to facilitate maintenance of the NPMS and minimize the effort required by operators. OSAVE is the method pipeline data submissions are conveyed to NPMS staff. The OSAVE workflow eliminates the need for the type of pipeline submission to be identified in a separate cover/transmittal letter. Instead operators select the type of pipeline submission before submitting any actions through the submission workflow. However, the type of submission must be identified in the cover/transmittal letter accompanying a LNG plant or breakout tank submission.

**INI – Initial Submissions** to the NPMS contain data for a first time submittal for a given OPID. If data has ever been submitted under your OPID in the past then you cannot make an Initial Submission under that OPID again. The revision codes (REVIS\_CD) of all pipeline segments should be set to **"C"** for addition due to construction; **"J"** for addition due to

an asset which is new to PHMSA jurisdiction ; or **"A"** for addition due to reasons other than new construction or new to PHMSA jurisdiction.

**FRP – Full Replacement Submissions** should be made whenever it is necessary to apply changes to your data. A full replacement must include all data for your OPID as you want it to appear online after processing because it will replace all previously submitted data. \**Abandoned lines should not be included in this resubmission if they were already included in a previous submission as abandoned. Contact NPMS Staff a[t npms@dot.gov](mailto:npms@dot.gov) if you are unsure which abandoned lines your company has previously submitted.* The revision codes (REVIS\_CD) for pipeline segments may be **"C"** for addition due to construction; **"J"** for addition due to an asset which is new to PHMSA jurisdiction; **"A"** for addition due to reasons other than new construction or new to PHMSA jurisdiction; **"S"** for spatial modification; **"T"** for attribute modification; **"B"** for both spatial and attribute modification; or **"N"** for no change.

**RMV – Removal of OPID Submissions** should only be made when all of the data under your OPID needs to be removed from the NPMS for one of the following reasons:

- 1. All pipelines were sold/divested to another OPID/operator and are no longer operated as that OPID;
- 2. All pipelines are no longer classified as gas transmission (reclassified to gas gathering or distribution) or hazardous liquid pipelines under PHMSA's jurisdiction (no longer considered to be a hazardous liquid trunk line or regulated rural hazardous liquid gathering line);
- 3. All pipelines were physically removed from the ground (does not include pipelines that are abandoned in place); or
- 4. All pipelines were permanently abandoned in place.

If any one of these scenarios describes all of the pipelines under your OPID, you should submit a Request for Removal of OPID via the OSAVE tool. The OSAVE workflow eliminates the need for a removal request to be submitted using the cover/transmittal letter as required in the past. Instead the type of pipeline data removal, reason for pipeline data removal, and effective date of pipeline data removal are incorporated into the submission workflow as a series of questions. Additionally, if the pipelines were sold, the transaction date, company name, contact name, and phone number where NPMS staff can reach the new operator to verify the sale are also incorporated into the submission workflow as a series of questions.

If any of these scenarios describes only some of the pipelines in the NPMS for your OPID, the type of submission needed will depend on the total changes that have occurred for your OPID reflecting as of December 31st of the previous year. If the only changes to your OPID are the removal of a subset of entire pipeline segments due to any of the scenarios described above, you may submit edits via the OSAVE map viewer in place of a traditional data submission. However, if the changes to your OPID also include spatial changes, a full replacement data submission must be uploaded to the NPMS, which is best completed via OSAVE. The OSAVE workflow eliminates the need for each of the required components to be submitted as separate files within a data package as required in the past.

For a Removal of LNG plant OPID submission, please complete the cover/transmittal letter only (see Section 2.3). Under Question 4 of the cover/transmittal letter include an explanation of why all of the LNG plant data under this OPID should be removed from the NPMS, including an effective date for the change. If the LNG plants were sold, include the transaction date, company name, contact name, and phone number where NPMS staff can reach the new operator to verify the sale. If any of these scenarios describes only some of the LNG plants in the NPMS under your OPID and no

other changes have occurred, you may complete the cover/transmittal letter only - clearly identifying the LNG plants that need to be removed, the reason for removal, the effective/transaction date, and if sold, the buyer's contact information - in place of a traditional LNG data submission. Do not use OSAVE to submit a removal of LNG plant data from the NPMS. The submission workflows within OSAVE relate only to the pipeline data of an OPID.

**NC – Notification of No Changes** should only be made when all of the data under your OPID has remained the same since the last submission, or in other words, the data for your OPID currently in the NPMS correctly reflects the OPID in regards to both the spatial location and attribute values. This notification fulfills the yearly NPMS submission requirement. NPMS staff may be notified that there have been no changes via two methods:

- 1. Operator Submission And Validation Environment (OSAVE). This is the preferred method of sending your No Changes notification. The tool is accessible on the **Pipeline Operator** page on the NPMS website or directly via [https://www.npms.phmsa.dot.gov/OSAVE/.](https://www.npms.phmsa.dot.gov/OSAVE/)
- 2. Email sent t[o npms@dot.gov.](mailto:npms@dot.gov) The content of the email should include the OPID, a statement saying that the data has not changed, and either a statement saying that the primary, technical, and public contact information has not changed or that the primary, technical, and/or public contact information was updated via OSAVE. Sample email content may include:
	- a. "There have been no changes to the NPMS data for OPID 12345 since the last submission. Additionally, there are no changes to the public contact information".
	- b. "There have been no changes to the NPMS data for OPID 12345 since the last submission. The primary, technical, and/or public contact information has changed; the changes were submitted via OSAVE".

#### <span id="page-20-0"></span>**2.3 Cover/Transmittal Letter Requirement**

**All submissions must be accompanied by a cover/transmittal letter.** This letter is meant to provide NPMS Staff with key information for processing your submission. The content of the letter is dependent upon if your submission is for pipeline or LNG plant data.

If you are submitting pipeline data, the OSAVE workflow, which includes the cover letter-related questions, eliminates the need to submit this component as a separate file within a data package as required in the past.

If you are submitting LNG plant data, a separate cover/transmittal letter must be included in your LNG data package. The [Summary of Required](https://www.npms.phmsa.dot.gov/RequiredComponentsSummaryLNG.aspx) Components for LNG Plant Submissions page on the NPMS website has a downloadable template for LNG plant submissions, or operators are welcome to compile their own letter including the following items:

#### *Pipeline Data Submissions*

*Please note that submitting via the OSAVE workflow eliminates the need for the following questions to be submitted as a separate cover/transmittal letter file within a data package as required in the past. Instead, the cover letter-related questions are incorporated into the submission workflow as a series of questions. If OSAVE is not used to submit to the NPMS, these questions must be included the cover letter:* 

- 1. The submission and operator information (i.e. the Operator ID and the Operator Name).
- 2. Provide the primary, technical, and public contact information of the OPID. The full name, job title, company name, work mailing address, work phone number, and work email address should be included for

each contact person. (NOTE: *You can review your contact information on the [NPMS website](https://www.npms.phmsa.dot.gov/) by logging into [OSAVE](https://www.npms.phmsa.dot.gov/OSAVE/)*)

- a. **The Primary Contact (required).** This person must be an employee of the operator and is only used by NPMS staff for questions about the Operator ID and its pipelines. This contact also receives general notifications from the NPMS that impact submissions, such as when the NPMS Operator Standards is updated or a remainder to operators about the submission deadline dates.
- b. **The Technical Contact (required).** This person puts together the submissions to the NPMS and is only used by NPMS Staff for questions about the submission(s) made to the NPMS. This person may be an employee of the operator or a designated subcontractor. If the role of the technical contact is fulfilled by the same person as the primary contact then clearly state that the contact represents both the primary and technical contact.
- c. **The Public Contact (required).** This person must be an employee of the operator and is expected to receive communications from the general public, emergency responders as well as local, state, and federal government staff. The contact that is chosen to be responsible for handling public questions about their pipelines may be either an individual (e.g. "Joe Smith") or an entity (e.g. "Public Relations Department").
- 3. A brief description of the pipeline data changes reflected in the submission (e.g. were pipelines sold, acquired, re-routed, abandoned, etc. since the previous submission). If some of the pipelines were sold or transferred to another OPID, please try to include as much information as possible such as affected systems/subsystems or PLINE\_ID values. Be sure to also include the information of who the pipelines were sold or transferred to, if known. If portions of your data have been reclassified from transmission to gathering or distribution since your last submission, please provide a brief description of the impacted System, Subsystem, or PLINE\_ID values to assist NPMS staff in the comparison of this year's submission to your previously submitted pipeline data.
- 4. Which of the submission types described below indicates how this submission as a whole should affect the previously submitted data for this OPID. You can read more about these submission types in Section 2.2:
	- a. **Initial Submission:** This is the first submission to the NPMS for this OPID. Pipeline data has never been submitted to the NPMS for this OPID in previous year(s). This submission type can only include additions as the revision type to the data.
	- b. **Full Replacement Submission:** This submission should replace all data currently in the NPMS for this OPID. Submissions to the NPMS have been made in previous year(s) for this OPID. This submission type can include any type of revision, including additions and modifications, to the existing data.
	- c. **Removal of OPID Submission:** This submission is to inform the NPMS that all of your pipeline data needs to be removed from the NPMS national layer. Provide an explanation under Question 3, including an effective date for any change. If a sale has taken place, include a company name, contact name and phone number for the new company. If the purchasing company/contact is unknown, please clearly state it under Question 3 as well. Similarly, if all pipelines in this OPID have been reclassified to gathering/distribution, please indicate so under Question 3.
- 5. Does this pipeline data reflect conditions in the field as of December 31 of last year? (NOTE: *If the OPID operates both gas transmission and hazardous liquid pipelines and both are included in the submission, clearly state if the response to this question pertains to both the gas transmission and hazard liquid portions.*)
- 6. Include the answers for the following questions:
	- a. Does this specific OPID operate only gas, only liquid, or both gas and liquid lines?
	- b. Does this specific submission contain only gas, only liquid, or both gas and liquid lines? (NOTE: *It is preferable that operators with both gas and liquid lines make a single NPMS submission with both types included.)*
	- c. Does this specific submission contain any abandoned lines (STATUS\_CODE value "B")?
	- d. If the submission does contain abandoned lines, have you confirmed that the abandoned lines in this submission have not been previously submitted to NPMS? (NOTE: *Never resubmit abandoned lines to the NPMS; even Full Replacement submissions should only include new abandoned lines. Your previously submitted abandoned lines are not visible, when you sign into PIMMA. Previously submitted abandoned pipelines may be viewed via the OSAVE map viewer. Please contact NPMS staff at [npms@dot.gov](mailto:npms@dot.gov) with any questions regarding previously submitted abandoned pipelines.*)
- 7. List the state(s) covered by the submitted Pipeline data.
- 8. Provide the projection/reference system of the geospatial data.
	- a. What is the datum of the geospatial data? (e.g. WGS84, NAD27, NAD83, etc.)
	- b. What are the measurement units of the geospatial data? (e.g. Decimal Degrees, Feet, Meters, Miles, etc.)
	- c. What is the projection of the geospatial data? (e.g. Geographic (Lat/Long), State Plane Coordinate System (SPCS), Universal Transverse Mercator (UTM), etc.)
	- d. If the projection is State Plane Coordinate System (SPCS), Universal Transverse Mercator (UTM), you must also include the State Plane Zone or UTM Zone.
- 9. Does your NPMS submission match your PHMSA Annual Report? (NOTE: *Your NPMS submission must correspond with your PHMSA Annual Report. Discrepancies between the two in regards to mileage, interstate/intrastate designation or commodities could result in the rejection of your submission.*)
- 10. Include any additional information you would like to convey to NPMS staff.

#### *LNG Plant Data Submissions*

- 1. The submission and operator information (i.e. the Operator ID and the Operator Name).
- 2. The primary and technical contact information of the Operator ID. The full name, job title, company name, work mailing address (including city, state, and zip code), work phone number, and work email address should be included for each contact person.
	- a. **The Primary Contact (required).** This person must be an employee of the operator and is only used by NPMS staff for questions about the Operator ID and its pipelines. This contact also receives general notifications from the NPMS that impact submissions, such as when the NPMS Operator Standards is updated or a remainder to operators about the submission deadline dates.
	- b. **The Technical Contact (required).** This person puts together the submissions to the NPMS and is only used by NPMS Staff for questions about the submission(s) made to the NPMS. This person may be an employee of the operator or a designated subcontractor. If the role of the technical contact is fulfilled by the same person as the primary contact then clearly state that the contact represents both the primary and technical contact.
- 3. Does this LNG plant data reflect conditions in the field as of December 31st of last year?
- 4. A brief description of the LNG plant changes reflected in the submission (e.g. were LNG plants sold, acquired, removed from the ground, abandoned, etc. since the previous submission). If portions of the LNG plants were sold or transferred to another OPID, please try to include as much information as possible such as LNG\_ID values. Be sure to also include the information of who the LNG plants were sold or transferred to, if known. If the purchasing company is unknown, state that as well.
- 5. Which of the submission types described below indicates how this submission as a whole should affect the previously submitted data for this OPID. You can read more about these submission types in Section 2.2:
	- a. **Initial Submission:** This is the first submission to the NPMS for this OPID. LNG plant data has never been submitted to the NPMS for this OPID. This submission type can only include additions as the revision type to the data.
	- b. **Full Replacement Submission:** This submission should replace all data currently in the NPMS for this OPID. Submissions to the NPMS have been made in previous year(s) for this OPID. This submission type can include any type of revision, including additions and modifications, to the existing data.
	- c. **Removal of OPID Submission:** This submission is to inform the NPMS staff that all of your LNG plant data needs to be removed from the NPMS national layer. Provide an explanation under Question 4, including an effective date for any change. If a sale has taken place, include a company name, contact name and phone number for the new company. If the purchasing company/contact is unknown, please clearly state that under Question 4 as well.
- 6. List the state(s) covered by the submitted LNG plant data.
- 7. Provide the projection/reference system of the geospatial data.
	- a. What is the datum of the geospatial data? (e.g. WGS84, NAD27, NAD83, etc.)
	- b. What are the measurement units of the geospatial data? (e.g. Decimal Degrees, Feet, Meters, Miles, etc.)
	- c. What is the projection of the geospatial data? (e.g. Geographic (Lat/Long), State Plane Coordinate System (SPCS), Universal Transverse Mercator (UTM), etc.)
	- d. If the projection is State Plane Coordinate System (SPCS), Universal Transverse Mercator (UTM), you must also include the State Plane Zone or UTM Zone.
- 8. Include any additional information you would like to convey to NPMS staff.

### <span id="page-24-0"></span>**3. Attribute Data**

Operators are required to provide descriptive information about the pipelines and LNG plants when submitting data to the National Pipeline Mapping System. The attribute data is essential information about the pipeline or LNG plant such as its name and commodity transported.

#### <span id="page-24-1"></span>**3.1 Required and Optional Attributes**

Each pipeline segment or LNG plant submitted must be accompanied by a corresponding record in the attribute database table. For information about required and optional attributes, refer to the following:

- For pipeline submissions, see Figure 3-1 for the attribute field definitions.
- For LNG submissions, see Figure 3-2 for the attribute field definitions.

#### <span id="page-24-2"></span>**3.2 Rules for Attribute Data Input**

When submitting digital attribute information, adhere to the following rules:

- 1. Use only UPPERCASE when defining field names.
- 2. Use only UPPERCASE when inputting data into the attribute tables.
- 3. Omit all punctuation except for periods (.), spaces ( ), backslashes (\), colons (:), commas (,), hyphens (-), and underscores (  $\Box$ ). Semicolons (;) should be used only as a delimiter when submitting attribute data in ASCIIdelimited text files.
- 4. Use only NPMS-specified abbreviations.
- 5. Be consistent. Names and terms should be exactly replicated throughout a submission. For example, if a pipeline system is named Pennsylvania Line (SYS\_NM = "PENNSYLVANIA LINE"), the operator should consistently use the full and exact name. The operator should not use alternative names like "Penn Line" or "PA Line" or "Pennsylvania."
- 6. Use the correct OPID. OPID is an accounting number assigned by the U.S. Department of Transportation, Pipeline and Hazardous Materials Safety Administration to firms that operate pipelines and LNG plants. If you do not know your firm's OPID number, check with your firm's accounting department. An [OPID search](https://hip.phmsa.dot.gov/analyticsSOAP/saw.dll?PortalPages&NQUser=pdm_web_user&NQPassword=Public_Web_User1&PortalPath=/shared/PDM%20Public%20Website/_portal/Operator%20Search%20NPMS) tool can be found on th[e Pipeline Operator](https://www.npms.phmsa.dot.gov/PipelineOperator.aspx) page on the NPMS website.

#### <span id="page-24-3"></span>**3.3 Types of Data Revisions**

The type of revision must be specified for each pipeline segment. The revision type, which is indicated with a code, describes the changes that have occurred to that segment since the last NPMS submission. It is likely that one code will not describe the entire submission properly; therefore, a combination of codes will be necessary. A thorough explanation of each code is below:

**A - Addition to the NPMS.** Use this revision code when the segment has not been previously submitted to the NPMS for this OPID for reasons other than new construction that adds mileage or is considered to be a re-route (revision code "C") or changes in PHMSA's jurisdiction (revision code "J"). This revision code is most commonly used for pipelines which were omitted from previous submissions in error or when a pipeline was acquired from another operator and this is the first time it is being submitted under this OPID. In the case of a pipeline acquisition, NPMS staff will add this segment to your OPID and remove it from the previous operator.

**C - Addition due to construction.** Use this revision code when the segment is new construction that adds mileage or is considered a re-route and, therefore, has never before been included in the NPMS under any OPID. For example, this

pipeline segment is a new lateral laid into the ground in time for this year's submission. NPMS staff will add this segment to your OPID's data in the NPMS. Note that portions of an existing pipeline that are replaced with a new section of pipe in the same ditch (not a re-route) are considered a repair and not new construction. Construction related to repairs should be categorized as revision code "S," "T," "B," or "N," depending on what else has changed.

**J - Addition due to mileage which is new to PHMSA jurisdiction.** Use this revision code when the segment is new to PHMSA's jurisdiction and, therefore, was not included in the NPMS under any OPID last year. For example, your company previously operated this pipeline segment as a distribution line, but it has been re-categorized as a gas transmission line as of December 31 of the previous year. This data is new mileage to the NPMS because it was not in your last submission. NPMS staff will add this segment to your OPID.

**S - Spatial modification of the existing NPMS feature.** Use this revision code when the pipeline segment data has been spatially modified since the previous submission. For example, more accurate GPS coordinates have been gathered for this pipeline segment, as a result, its location in the data set has changed slightly. This segment in the submission still represents the same pipeline that was in last year's submission, and there are no attribute changes. NPMS staff will find the equivalent segment from your previous submission and replace it with this segment.

**T - Attribute modification of the existing NPMS feature.** Use this revision code when the only change to a pipeline segment since the previous submission is an attribute change. For example, this pipeline segment was in service for last year's submission, but for this year's submission the status code has changed to idle to reflect that the line is now empty and there have been no spatial changes to the segment. NPMS staff will find the equivalent segment from your previous submission and replace it with this segment.

**B - Both a spatial and attribute modification of the existing NPMS feature.** Use this revision code when both an attribute and spatial change have occurred to this pipeline segment since the previous submission. For example, this pipeline segment not only has a more accurate location, as a result, the Quality Code has changed from "G" for Good to "E" for Excellent. NPMS staff will find the equivalent segment from your previous submission and replace it with this segment.

**N - No change to the existing NPMS feature.** Use this revision code when there have been no changes to the spatial location or to the attributes of this segment since the previous submission. There is no need for NPMS staff to change this segment, but the attributes in the NPMS will reflect that this segment is up to date. It is necessary to include these lines in your Full Replacement submission (refer to Section 2.2 for additional details on the types of submissions) even though no changes have occurred. Any segment previously submitted for your OPID that is not included in your current submission will be considered a pipeline segment that requires deletion.

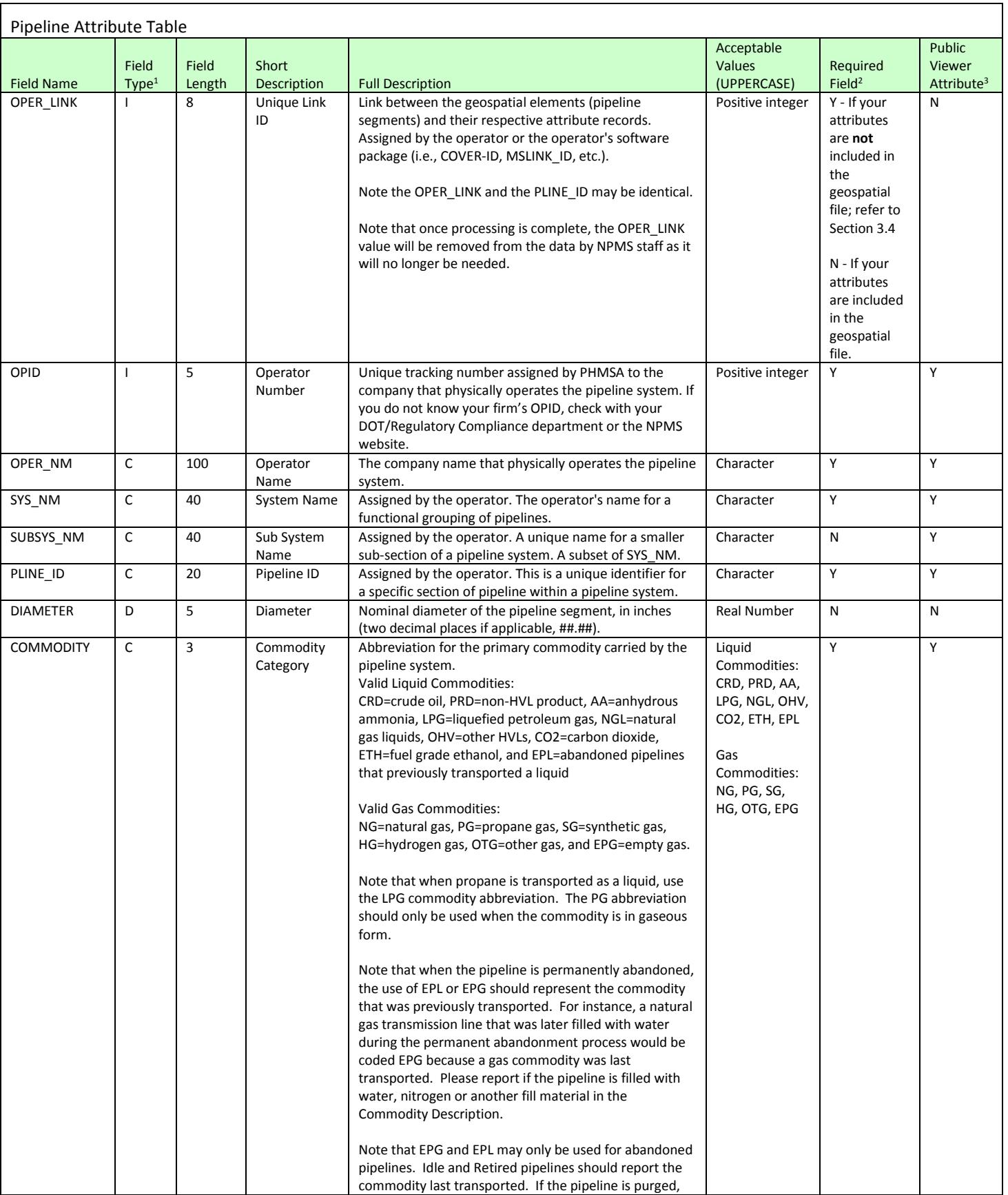

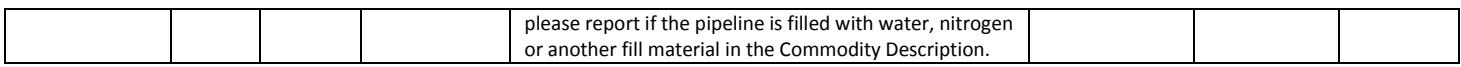

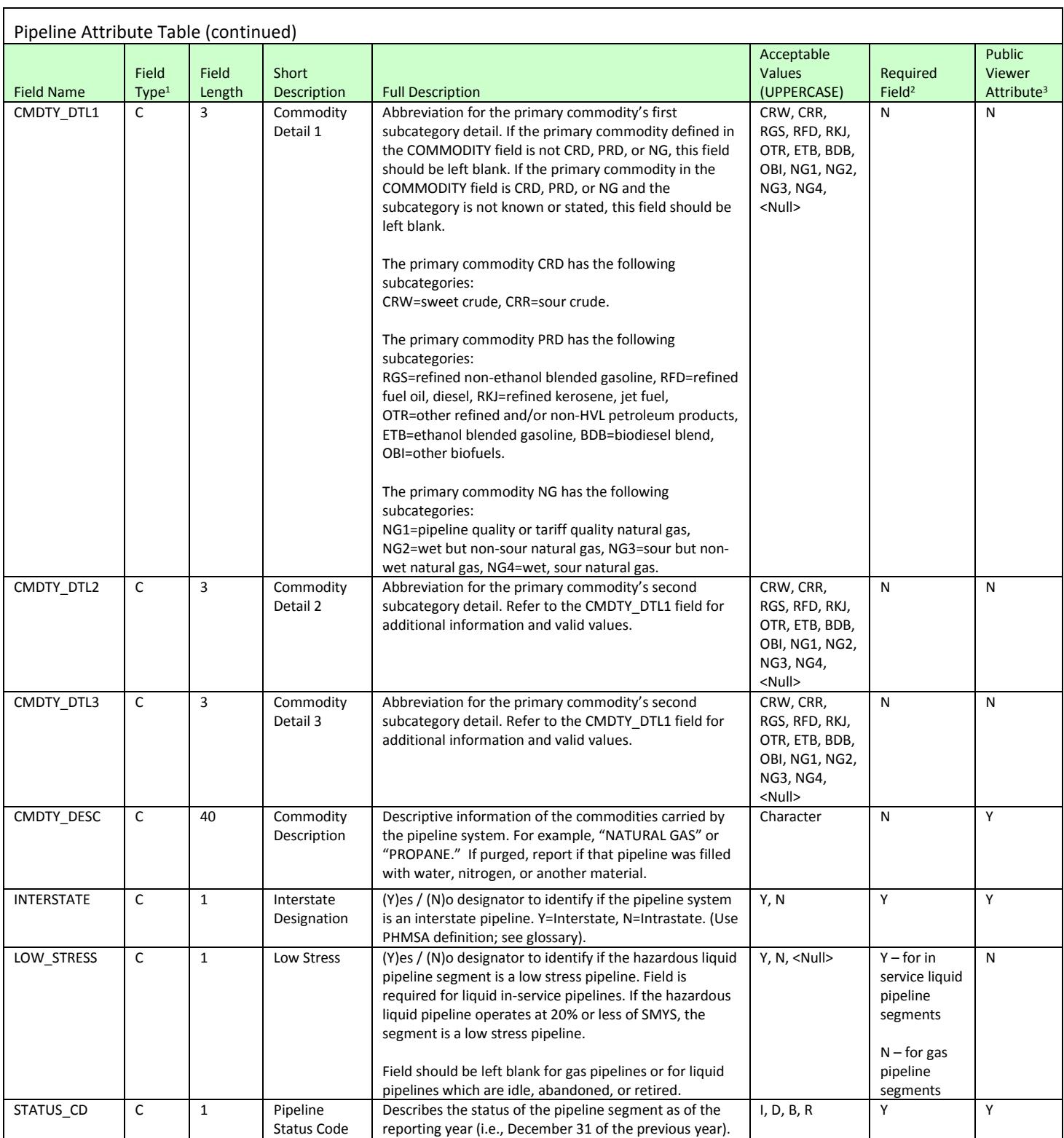

NPMS Operator Standards Manual **2017**

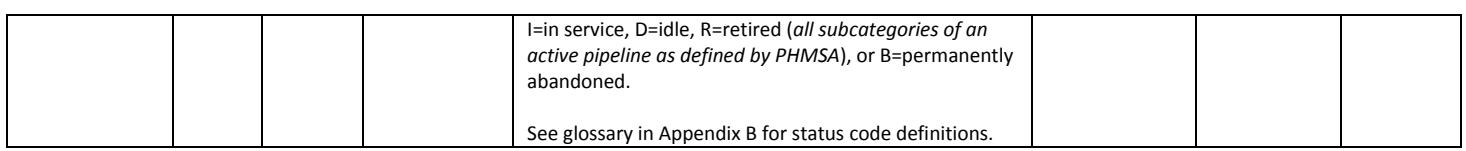

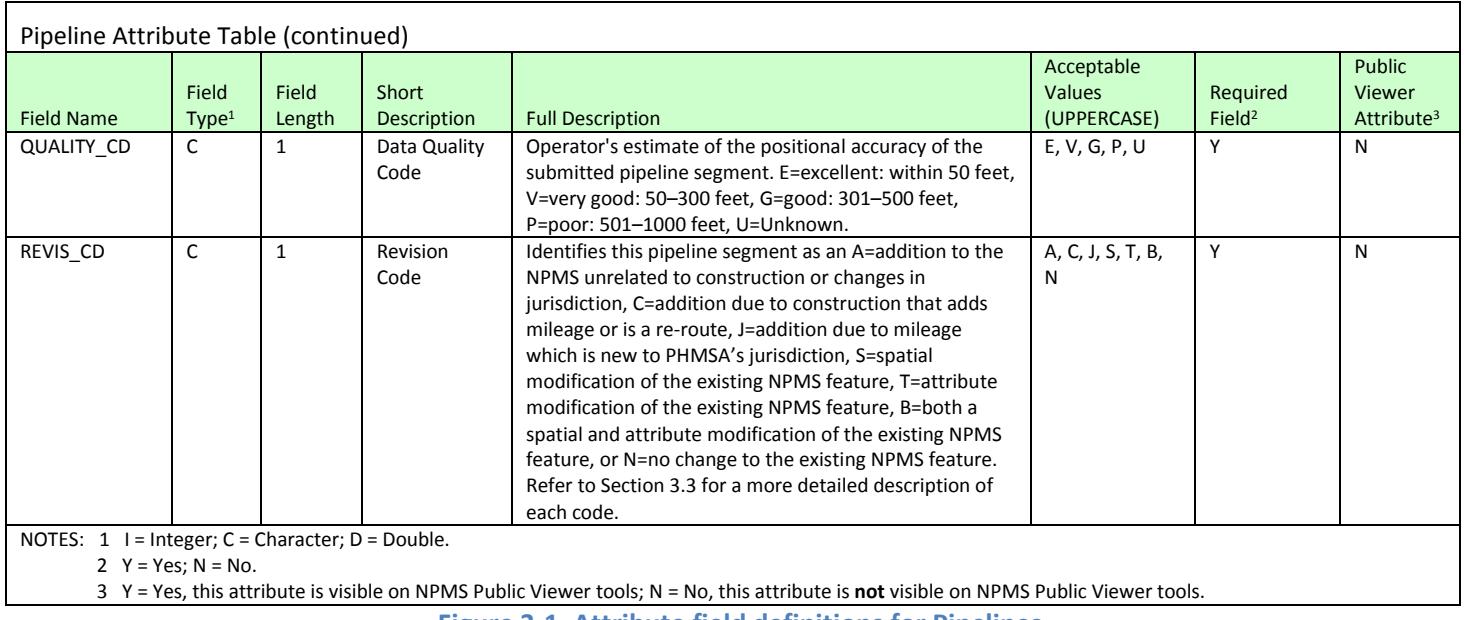

**Figure 3-1. Attribute field definitions for Pipelines**

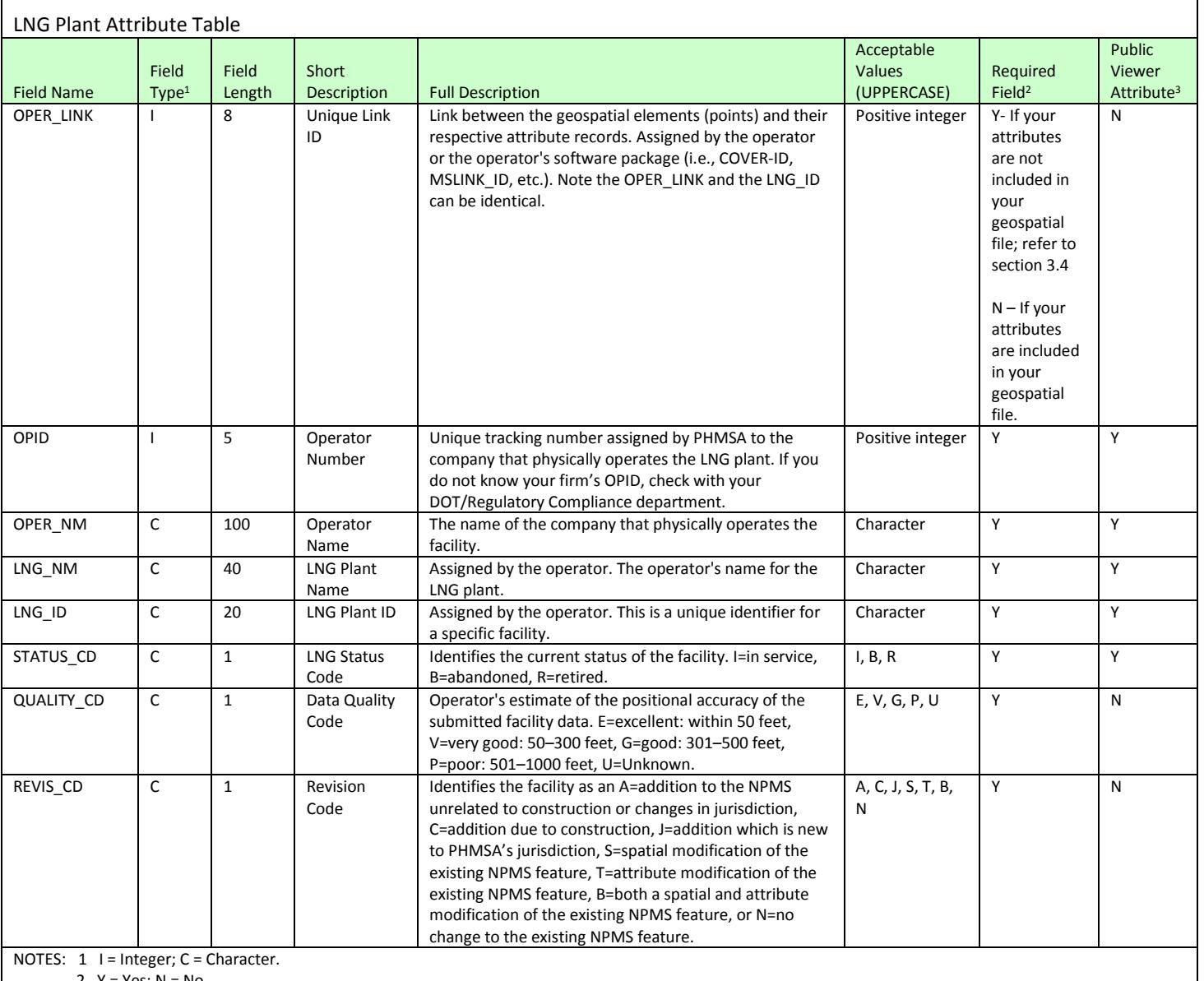

2  $Y = Yes; N = No.$ 

3 Y = Yes, this attribute is visible on NPMS Public Viewer tools; N = No, this attribute is **not** visible on NPMS Public Viewer tools.

**Figure 3-2. Attribute field definitions for LNG Plants**

#### **Understanding Pipeline System and Pipeline Segment Attributes**

Some NPMS attributes refer to entire pipeline systems, while other attributes may refer only to a portion of a pipeline system. For example, the INTERSTATE field obviously refers to the pipeline system as a whole, not its individual pipeline segments. Therefore, the INTERSTATE field must contain the same value for every pipeline segment that is included in a pipeline system. On the other hand, a field such as DIAMETER can change during the course of a pipeline system. In such cases, a new pipeline segment with the appropriate value for DIAMETER must be created.

The following fields must contain the same value for every pipeline segment included in a pipeline system:

OPID OPER\_NM SYS\_NM COMMODITY CMDTY\_DTL1 CMDTY\_DTL2 CMDTY\_DTL3 CMDTY\_DESC INTERSTATE

Fields that **may** contain a different value for each pipeline segment include:

OPER\_LINK (must be unique for each segment) SUBSYS\_NM PLINE\_ID DIAMETER LOW\_STRESS STATUS\_CD QUALITY\_CD REVIS\_CD

#### <span id="page-30-0"></span>**3.4 Building the Attribute Data File**

Attribute data may be provided in one of the following formats: common GIS export, DBASE (.dbf) format, Microsoft Excel (.xlsx) format, or American Standard Code for Information Interchange (ASCII) text file. In all cases, operators should be careful to follow the field name, field type, and field length standards listed in Figures 3-1 and 3-2.

The Pipeline and Hazardous Materials Safety Administration has developed blank pipeline and LNG plant attribute templates to be used by operators that do not have the ability to incorporate the NPMS attributes directly into their spatial data (e.g. the submission is a CAD drawing or GPS coordinates). The attribute templates have been created in Microsoft Excel (.xlsx) format and may be downloaded from the NPMS website. Please note that this replaces all former metadata and attribute builder templates. The *NPMS Metadata/Attribute Builder* software has been retired; the NPMS is no longer accepting metadata and attribute submissions made using any versions of the *NPMS Metadata/Attribute Builder*.

Uploading pipeline submissions via the OSAVE workflow allows for the upload of the geospatial and the attribute data file(s), along with any supporting documentation that the pipeline operator would like to include:

- **Common GIS export format:** Operators using GIS systems can package attribute data with the associated geospatial data. Acceptable GIS formats are discussed in section 4.1, General Requirements for Digital Geospatial Data. For your convenience, a template ESRI shapefile and personal geodatabase has been developed that contains attributes that meet the NPMS requirements. If you wish you utilize these templates, you may download a zipped file containing the shapefile and geodatabase for [pipelines](https://www.npms.phmsa.dot.gov/Documents/PIPE_SHP_PGDB_Template.zip) or [LNG plants](https://www.npms.phmsa.dot.gov/Documents/LNG_SHP_PGDB_Template.zip) from the relevant Summary of Required Components page within the [Pipeline Operator](https://www.npms.phmsa.dot.gov/PipelineOperator.aspx) page on the NPMS website. Please note that the defined projection for these templates is Geographic Latitude/Longitude, NAD83, Decimal Degrees; if your data in not in this projection, please re-project as necessary before adding data.
- **Microsoft Excel (.xlsx):** Operators can use the [pipeline](https://www.npms.phmsa.dot.gov/Documents/NPMS_Pipeline_Data_Submission_Attribute_Table.xlsx) o[r LNG plant](https://www.npms.phmsa.dot.gov/Documents/NPMS_LNG_Data_Submission_Attribute_Table.xlsx) attribute template to create a properly formatted .xlsx file for submission, available for download from the relevant Summary of Required Components page within the from the **Pipeline Operator** page on the NPMS website.
- **ASCII format:** The file should be a comma-delimited text file.

To accommodate a range of capabilities, the NPMS accepts the geospatial and attribute data for pipelines and LNG plants in several different combinations. Please refer to Section 4 of the [NPMS Operator Submission Guide](https://www.npms.phmsa.dot.gov/Documents/Submission_Guide.pdf) regarding the three specific combinations of geospatial and attribute data that are acceptable for submitting to the NPMS.

Additionally, for operators submitting separate geospatial and attribute components for their pipeline or LNG plants, a unique OPER\_LINK value that will link each pipeline segment to its corresponding attribute record must be included in both the geospatial data file and attribute file. Please refer to Section 5 of the NPMS Operator [Submission Guide,](https://www.npms.phmsa.dot.gov/Documents/Submission_Guide.pdf) which provides a detailed explanation along with examples and scenarios on how this should be completed.

## <span id="page-32-0"></span>**4. Geospatial Data**

Geospatial data represent pipeline systems (linear) and LNG plant (point) elements. Pipeline and LNG plant data must be submitted in digital format. All submissions should meet the ±500-foot accuracy standard

### <span id="page-32-1"></span>**4.1 General Requirements for Digital Geospatial Data**

The following discusses various requirements and formats that operators should meet when submitting digital geospatial data.

1. Use a real world coordinate system such as those based on North American Datum (NAD) 1983. NPMS staff accepts un-projected data in decimal degrees and data that employ a common projection scheme such as Universal Transverse Mercator (UTM) or State Plane. Projected data may employ either English (feet) or metric (meters) measurement units. For pipeline data submissions, the OSAVE workflow will gather information about **the datum, coordinate system/ projection, and measurement units** from the operator as part of the submission process. If the OSAVE workflow is bypassed for the pipeline data submission, the operator must include the datum, coordinate system/projection, and measurement units as part of the cover letter (refer to Section 2.3). For LNG plant submissions, operators must clearly state the **datum, coordinate system/projection, and measurement units** within the cover/transmittal letter (refer to Section 2.3), which is a required submission component. Please note that as part of the processing of the NPMS submission, NPMS staff will re-project data to Geographic, NAD83, Latitude Longitude, Decimal Degrees, if necessary, before it is incorporated into the NPMS national layer.

*Note: Digital data that does not employ real world coordinates, such as CAD files that employ an origin point of 0,0 in the lower left hand corner of the drawing cannot be accepted by the NPMS.*

- 2. Provide spatially accurate data. NPMS strives for minimum accuracy of ±500 feet. Base maps or other source materials used to develop digital geospatial data submissions should have a scale between 1:24,000 (1" = 2,000') and 1:1,200 (1" = 100').
- 3. Always submit pipeline systems (lines) and LNG plants (points) in separate files.
- 4. Submit only qualifying pipeline and LNG plant data. The submitted digital file should contain only pipeline segments representing natural gas transmission lines, hazardous liquid trunk lines, regulated rural hazardous liquid gathering lines, and points representing LNG plants. The submission data should not contain any other types of data such as non-regulated gathering lines, spur lines, valves, and base map data including buildings, roads, property lines, political boundaries, scanned images, etc.

*Note: Curves should be represented by a pipeline segment with as many vertices/shape points as is required to provide the appropriate cartographic appearance. CAD system arcs should be avoided.*

*Note: Only submit abandoned pipelines to the NPMS once. Do not resubmit abandoned lines to the NPMS, even when completing a full replacement submission. Your company's abandoned lines will not be displayed in the PIMMA web map viewer. In the OSAVE web map viewer (also accessible to operators via your PIMMA account), however, the pipelines previously reported as abandoned for your OPID are displayed in a separate map layer. If you wish to receive an export of the abandoned pipelines previously reported by your OPID in GIS format, please contact NPMS staff.*

- 5. Review data for quality. Common problems include:
	- a. Overshoots and undershoots at pipeline intersections,
- b. Stray points and lines that do not represent a pipeline or LNG plants, often left from deleting non-NPMS data, and/or
- c. Duplicate points and lines.

### <span id="page-33-0"></span>**4.2 Digital Submission Techniques**

The instructions below provide general assistance to operators using some of the more popular GIS and CAD software packages. Some currently available GIS formats are not discussed, but may be acceptable. Operators interested in submitting data in a format not provided for in these instructions should contact the NPMS staff to determine its acceptability.

The instructions may not correspond to the exact version of the software package the operator is using, nor do they reflect any software customizations that may have been made. Operators who encounter problems are encouraged to contact their software vendor for technical support.

#### <span id="page-33-1"></span>**4.2.1 Esri ArcGIS Shapefile Format Data Submission**

Operators may submit data to the NPMS using the shapefile format of Esri's ArcGIS desktop software. The following describes how shapefiles must be prepared:

- 1. Isolate the data to be submitted to the NPMS into a single line (pipeline) or point (LNG plant) layer.
- 2. Right-click on the layer in the Table of Contents and select the Data > Export Data command to export the data. This will create multiple files that work together to form an Esri Shapefile
- 3. Submit at least the .SHP (geospatial data file), the .SHX (positional index file), the .DBF (attribute data file), and the .PRJ (projection data file) in the submission.

For your convenience, a template Esri shapefile and personal geodatabase has been developed that contains attributes that meet the NPMS requirements. If you wish to utilize these templates, you may download a zipped file containing the shapefile and geodatabase file for [pipelines](https://www.npms.phmsa.dot.gov/Documents/PIPE_SHP_PGDB_Template.zip) or [LNG plants](https://www.npms.phmsa.dot.gov/Documents/LNG_SHP_PGDB_Template.zip) from the relevant Summary of Required Components page on th[e Pipeline Operator](https://www.npms.phmsa.dot.gov/PipelineOperator.aspx) page. Please note that the defined projection for these templates is Geographic, NAD83, Latitude/Longitude, Decimal Degrees; if your data is not in this projection, please re-project as necessary before adding data.

#### <span id="page-33-2"></span>**4.2.2 Esri ArcGIS Geodatabase Format Data Submissions**

Operators may submit data to the NPMS using the personal geodatabase or file geodatabase format from Esri's ArcGIS desktop software. The following describes how the personal/file geodatabase must be prepared:

- 1. Isolate the data to be submitted to the NPMS into a single line (pipeline) or point (LNG plant) layer.
- 2. Right-click on the layer in the Table of Contents and select the Data > Export Data command to export the data as a feature class to an existing personal/file geodatabase.
- 3. In the case of a personal geodatabase, submit the output .mdb file. In the case of a file geodatabase, zip the output folder and submit it to NPMS staff.

For your convenience, a template Esri shapefile and personal geodatabase has been developed that contains attributes that meet the NPMS requirements. If you wish to utilize these templates, you may download a zipped file containing the shapefile and geodatabase file for [pipelines](https://www.npms.phmsa.dot.gov/Documents/PIPE_SHP_PGDB_Template.zip) or [LNG plants](https://www.npms.phmsa.dot.gov/Documents/LNG_SHP_PGDB_Template.zip) from the relevant Summary of Required Components page on th[e Pipeline Operator](https://www.npms.phmsa.dot.gov/PipelineOperator.aspx) page. Please note that the defined projection for these templates is Geographic, NAD83,

Latitude/Longitude, Decimal Degrees; if your data is not in this projection, please re-project as necessary before adding data.

#### <span id="page-34-0"></span>**4.2.3 AutoCAD Data Submissions**

The NPMS accepts geospatial data in a CAD format using the .dwg, .dgn or .dxf file extensions. Making a CAD submission requires some additional steps and precautions:

- 1. A coordinate system must be associated with the data and recorded properly in the Metadata. A NAD83 geographic coordinate system is preferred for CAD submissions to the NPMS.
- 2. The CAD drawing MUST be stripped of ALL data layers other than the pipelines and/or LNG plants intended for submission to the NPMS. NPMS staff will not accept any CAD submission with other included data layers, such as roads or other pipeline related facilities. Every line in the drawing will be considered a pipeline. Additionally, the submission should not include any annotation.
- 3. The attributes must be submitted as a separate file if they are unable to be incorporated into the CAD file. For convenience, templates in Excel format have been created for your use. The template fo[r pipelines](https://www.npms.phmsa.dot.gov/Documents/NPMS_Pipeline_Data_Submission_Attribute_Table.xlsx) or LNG [plants](https://www.npms.phmsa.dot.gov/Documents/NPMS_LNG_Data_Submission_Attribute_Table.xlsx) may be downloaded from the relevant Summary of Required Components page within the [Pipeline](https://www.npms.phmsa.dot.gov/PipelineOperator.aspx)  [Operator](https://www.npms.phmsa.dot.gov/PipelineOperator.aspx) page on the NPMS website.
- 4. There must be unique information stored in the pipeline Layer Properties for NPMS staff to use when joining the pipeline segment attributes records from your NPMS pipeline attribute file with the correct pipeline segments from your CAD drawing. In the pipeline attribute file, populate the numeric OPER\_LINK field for each unique attribute record with the Layer Description for the corresponding pipeline(s). Numeric Layer Descriptions matching the corresponding OPER\_LINK values is the preferred method; however this concept can be applied to the PLINE\_ID if using text Layer Descriptions. It may be necessary to separate the pipeline segments into multiple layers in the drawing so each layer will have a unique corresponding NPMS pipeline attribute record. Adding the OPER\_LINK or PLINE\_ID values to the drawing as annotation is not acceptable.

A CAD submission that disregards any of these requirements will not be accepted as a complete NPMS submission.

\*An ESRI Shapefile is the preferred method for NPMS submissions. CAD data can be exported to an ESRI Shapefile in AutoCAD Map 3D (original AutoCAD cannot export to ESRI Shapefile)

#### <span id="page-34-1"></span>**4.2.4 Coordinate Digital Data Submissions**

This type of submission will include a file containing geospatial coordinate data. The file formats for pipelines and LNG plants are different. Both file formats are described below, including record layouts.

**Geospatial File for Pipeline Digital Data Submissions.** To submit digital data for pipelines, the operator has the option of creating one of two types of files: an unformatted comma- delimited text/ASCII file or a Microsoft Excel file. In both cases, the file will contain longitude coordinate values, latitude coordinate values, and the OPER\_LINK value. Each point contains a single longitude value and a single latitude value. A single pipeline is represented by a starting point, an end point, and any inflection point. The number of points needed to represent the pipeline is determined by the operator. At the minimum two points are needed – the starting point and the end point. However, the operator should be sure to use enough points to accurately portray the pipeline. Longitude and latitude coordinates should be stated in decimal degrees (no projection). A minimum of five decimal places is required. Western Hemisphere longitude should be a

negative value. Acceptable values are -180.00000 to 0.00000. Northern Hemisphere latitude should be a positive value. Acceptable values are 0.00000 to 90.00000.

The OPER\_LINK value is assigned by the operator and is the link between the geospatial segment and the pipeline attributes. A collection of points which represents a single pipeline segment is assigned to a single OPER\_LINK value. For instance, a pipeline segment which as a starting point, one inflection point, and an end point has three sets of coordinates all related to the same OPER\_LINK value. Refer to th[e Operator Submission Guide](https://www.npms.phmsa.dot.gov/Documents/Submission_Guide.pdf) for a detailed explanation and examples of how OPER\_LINK values relate to the geospatial data and attribute information.

#### *Text/ASCII file format:*

The text/ASCII file format will include the unique identifier (OPER\_LINK), followed by the longitude value which is followed by the latitude value; each value should be separated by a comma (note that there should be no space following the comma). Additional coordinate pairs will be listed in order of appearance along the line segment until all coordinate pairs are displayed. Each line segment submitted must contain a minimum of two coordinate pairs to represent the beginning and end of a straight line. The text/ASCII file should not include any formatting, including tabs, bold text, or underscoring, as it interferes with processing of the information. The text/ASCII file extension of the output file should be .txt. Refer to Figure 4-1 for an example of text/ASCII format geospatial coordinate file.

| OPID12345_coordinates.txt - Notepad                                                                                                    |  |
|----------------------------------------------------------------------------------------------------|--|
| File Edit Format View Help                                                                                                    |  |
| 151,–94.576415,32.911658<br>151, -94.576456, 32.912639<br> 152.–94.456415.33.001658<br> 152,-94.456797,33.000681<br> 152,-94.457108,33.000284<br> 152,–94.457801,32.999916<br> 153,–94.457801,32.999916<br>153, -94.457153, 33.001479<br>153, -94.456883, 33.002639 |  |

**Figure 4-1. Text/ASCII file containing pipeline coordinates.**

#### *Microsoft Excel file format:*

The Microsoft Excel file format contains a separate record/row for each coordinate pair (longitude and latitude). The file should contain three columns: one column storing the unique identifier (OPER\_LINK) value; one column storing the longitude coordinate; and one column storing the latitude coordinate. Coordinate pairs will be listed in order of appearance along the line segment until all coordinate pairs are displayed. The Excel file extension of the output file should be .xls or xlsx. Refer to Figure 4-2 for an example of an Excel format geospatial coordinate file.

| 图 OPID12345_coordinates.xlsx |                  |                  |           |   |  |
|------------------------------|------------------|------------------|-----------|---|--|
|                              | А                | в                | C         | D |  |
| 1                            | <b>OPER LINK</b> | <b>LONGITUDE</b> | LATITUDE  |   |  |
| 2                            | 151              | -94.576415       | 32.911658 |   |  |
| 3                            | 151              | -94.576456       | 32.912639 |   |  |
| 4                            | 152              | -94.456415       | 33.001658 |   |  |
| 5                            | 152              | -94.456797       | 33.000681 |   |  |
| 6                            | 152              | -94.457108       | 33.000284 |   |  |
| 7                            | 152              | -94.457801       | 32.999916 |   |  |
| 8                            | 153              | -94.457801       | 32.999916 |   |  |
| 9                            | 153              | -94.457153       | 33.001479 |   |  |
| 10                           | 153              | -94.456883       | 33.002639 |   |  |
| 11                           |                  |                  |           |   |  |
| 10                           |                  |                  |           |   |  |

**Figure 4-2. Excel File containing pipeline coordinates.**

**Geospatial File for LNG Plant Digital Data Submissions.** To submit digital data for LNG plants, the operator has the option of creating one of two types of files: an unformatted comma delimited text/ASCII file or a Microsoft Excel file. In both cases, the file will contain the longitude coordinate value(s), the latitude coordinate value(s), and the unique identifier (OPER\_LINK) value. Each point contains a single longitude value and a single latitude value. Longitude and latitude coordinates should be stated in decimal degrees (no projection). A minimum of five decimal places is required. Western Hemisphere longitude should be a negative value. Acceptable values are -180.00000 to 0.00000. Northern Hemisphere latitude should be a positive value. Acceptable values are 0.00000 to 90.00000. Each point represents a single LNG plant. Each point should be recorded on a separate line, the case of the text/ASCII file, or separate row, in the case of the Microsoft Excel file.

The OPER LINK value is assigned by the operator and is the link between the geospatial point and the LNG plant attributes. Each LNG plant will have a unique OPER\_LINK value.

The location should reflect the approximate geographic center of the LNG plant. If the location depicts something other than the approximate center, note this in Question 5 of the cover/transmittal form.

#### *Text/ASCII file format:*

In the text/ASCII file, the OPER\_LINK value is followed by the longitude value which is followed by the latitude value; each value should be separated by a comma (note that there should be no space following the comma). The text/ASCII file should not include any formatting, including tabs, bold text, or underscoring, as it interferes with processing of the information. The text/ASCII file extension of the output file should be .txt. Refer to Figure 4-3 for an example of a text/ASCII format LNG plant geospatial coordinate file.

| $\Box$ OPID12345_LNGcoordinates.txt - Notepad $\Box$                                                                                               |  |
|----------------------------------------------------------------------------------------------------|--|
| File Edit Format View Help                                                                                                    |  |
| 201, -94.115997, 33.250000<br>202, -94.383003, 33.200001<br>203, -93.865997, 32.865999<br>204, -94.050003, 32.785937<br>205, -94.599998, 33.536294 |  |

**Figure 4-3. Text/ASCII file containing LNG plant coordinates.**

#### *Microsoft Excel file format:*

The Microsoft Excel file format will include a separate record/row for each coordinate pair (longitude and latitude). The file should contain three columns: one column storing the unique identifier (OPER\_LINK) value; one column storing the longitude coordinate; and one column storing the latitude coordinate. The Excel file extension of the output file should be .xls or xlsx. Refer to Figure 4-4 for an example of an Excel format LNG plant geospatial coordinate file.

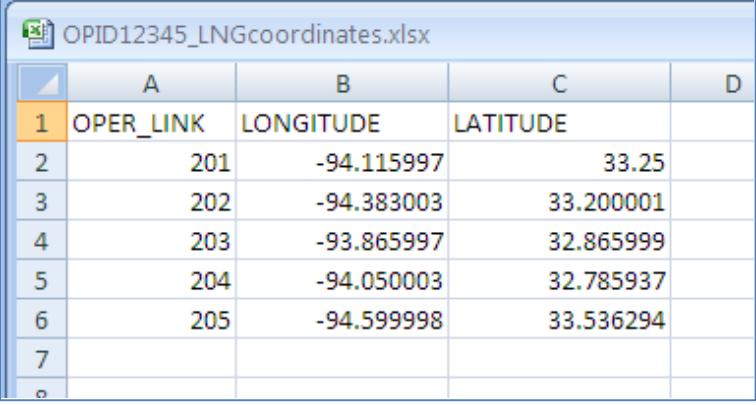

**Figure 4-4. Excel File containing LNG plant coordinates.**

### <span id="page-38-0"></span>**5. NPMS OPID Contact Information**

For pipeline OPIDs, there are three contacts – primary, technical, and public – that are associated with the OPID. The primary, technical and public contacts may be updated, as needed, at any time throughout the year. A submission is not required to update contact information for an OPID through the NPMS. Additionally, operators are prompted to review and update, if applicable, all contact information as part of the NPMS submission and notification workflows. Through OSAVE, the operator can view the current contact information and change only the information that needs to be updated.

For LNG plant submissions, the primary and technical contacts are submitted each year within the required cover/transmittal letter through the data submission to the NPMS (refer to Section 2.3), but may be updated, as needed, at any time throughout the year. If changes are needed to only the contact information, an email should be sent to the NPMS at [npms@dot.gov](mailto:npms@dot.gov) stating the OPID, which contact person (i.e. primary, technical, or both) is being updated, and the new contact's name, job title, company name, work mailing address, work phone number, and work email address. Unlike pipeline submissions, there is no public contact associated with LNG plants.

### <span id="page-38-1"></span>**5.1 Types of NPMS OPID Contacts**

For pipeline OPIDs, there are three contacts – primary, technical, and public – that are associated with the OPID. For LNG plant submissions, the NPMS only collects two contacts – primary and technical – that are associated with the OPID.

#### **Primary Contact Person:**

- o The primary contact is required for all pipeline and LNG plant OPIDs and must be an employee of the operating company.
- o This contact is only used by NPMS staff for questions about the OPID and its pipelines.
- o This contact also receives general notifications from the NPMS that impact submissions, such as updates to the NPMS Operator Standards or the NPMS submission deadline dates.

#### **Technical Contact Person:**

- o The technical contact is required for all pipeline and LNG plant OPIDs.
- o This contact may be an employee of the operating company or a 3rd party company, such as a GIS contractor/consultant.
- o The same person may fulfill the role of both the primary and technical contact. For pipeline data submissions completed via OSAVE, the operator may indicate that the technical contact is the same as the primary contact. For pipeline data submissions not sent with OSAVE and for LNG plant submission, the cover letter should clearly state that the same person fulfills both of these roles.
- o This person puts together the submissions to the NPMS and is only used by NPMS staff for questions regarding the submission(s) made to the NPMS.

#### **Public Contact Person:**

- o The public contact is required for all pipeline OPIDs and must be an employee of the operating company.
- o This contact is posted on the NPMS website, specifically, the [Find Who's Operating Pipelines in Your](https://www.npms.phmsa.dot.gov/FindWhosOperating.aspx)  [Area](https://www.npms.phmsa.dot.gov/FindWhosOperating.aspx) tool[, PIMMA,](https://www.npms.phmsa.dot.gov/PIMMA/) and the [Public Viewer,](https://pvnpms.phmsa.dot.gov/PublicViewer/) and is expected to receive communications from the general public, emergency responders as well as local, state, and federal government staff.
- $\circ$  The public contact that is chosen to be responsible for handling public questions about their pipelines may be either an individual (example: "Joe Smith") or an entity (example: "Public Relations Department). **One or the other of these options must be selected; not both.**
- o There may be multiple public contacts based on the geography or operating units within the company; however, **operators with this scenario (i.e. having more than one public contact) must contact NPMS staff before submitting this information via the OSAVE workflow.**

For both pipeline and LNG plant OPIDs, the following information is captured for each contact:

- Full name
- Job title
- Entity (public contact only; in lieu of an individual)
- Company employed by
- Work mailing address
- Work phone number and, if applicable, extension
- Work fax number (public contact only)
- Work email address

#### <span id="page-40-0"></span>**5.2 Submitting NPMS OPID Contact Information via OSAVE**

Most of the information is self-explanatory. Please note that you will need to go through each tab on the OSAVE contact information interface before clicking the Submit button. Under the Technical Contact tab, you will need to select "Same as Primary Contact" if the role of the technical contact is fulfilled by the primary contact. Under the Public Contact tab, you will need to decide whether you are designating an individual or an entity. If you choose an individual, fill in the individual's first name, last name, and job title. If you choose an entity, fill in the "Contact Entity" field. When finished reviewing/updating all three Contact tabs, click on the Submit button.

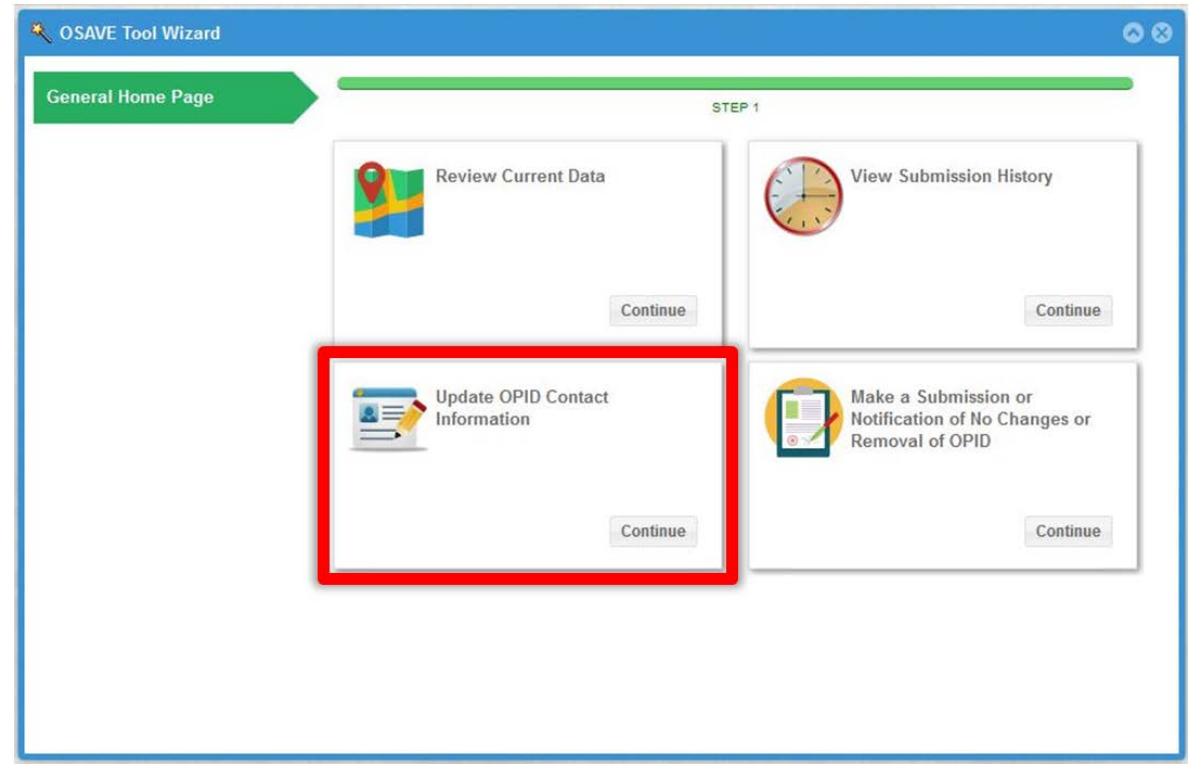

**Figure 5-1. Update OPID Contact Information in OSAVE Tool Wizard.**

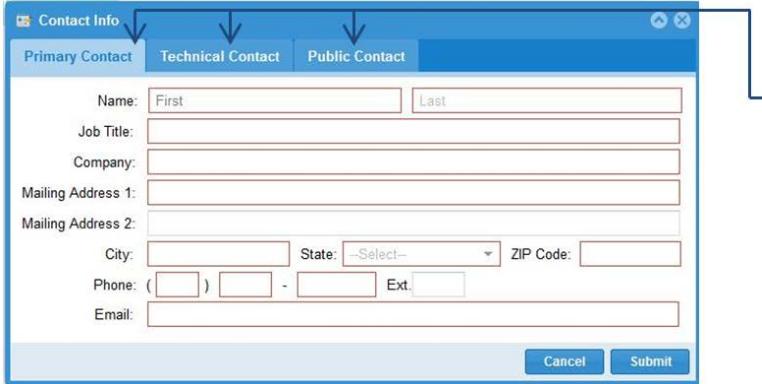

Tab 1: Primary Contact form  $\rightarrow$  Tab 2: Technical Contact form Tab 3: Public Contact form

**Figure 5-2. Contact Information: Primary, Technical, and Public Contact Form.**

## <span id="page-41-0"></span>**6. Metadata**

Metadata is textual information that describes geospatial data. It describes the content, quality, condition, and other characteristics of data. It provides additional background information such as descriptions and points of contact. The *NPMS Metadata/Attribute Builder* software has been retired; the NPMS is no longer accepting metadata and attribute submissions made using any versions of the *NPMS Metadata/Attribute Builder*. However, submission of the metadata is still an NPMS requirement.

Uploading pipeline submissions via the OSAVE workflow eliminates the need for a separate metadata file within a data package as required in the past. Instead the metadata-related questions from the *NPMS Metadata/Attribute Builder* software are incorporated into the submission workflow as a series of questions. This allows for only the geospatial and the pipeline attribute data file(s), along with any supporting documentation that the pipeline operator would like to include, to be uploaded via the workflow.

Since OSAVE is geared specifically for pipelines, LNG plants must still be submitted to the NPMS as a complete data package, if it has been identified that changes have occurred. However, for LNG plant submissions, the metadatarelated questions from the *NPMS Metadata/Attribute Builder* software are incorporated into the LNG cover/transmittal letter template, which are outlined in Section 2.3.

### <span id="page-41-1"></span>**6.1 Background**

Metadata was developed to help "insure an organization's investment in data. As personnel change or time passes, information may be lost and the data may lose their value."<sup>[1](#page-41-2)</sup> Where metadata is not collected, future staff may not trust the data due to its unknown quality. Metadata also provides information necessary for data transfer. It allows the receiver to process, interpret, and incorporate the data properly with another data set.

Executive Order 12906 requires that each federal agency use the Federal Geographic Data Committee (FGDC) Metadata Standard, "Content Standards for Digital Geospatial Metadata," to document digital geospatial data that they produce. The FGDC is an interagency committee that promotes the coordinated use, sharing, and dissemination of geospatial data on a national basis. PHMSA must produce metadata compliant with the FGDC Metadata Standard.

The *FGDC Metadata Standard for Digital Geospatial Metadata* provides a standard format, specifies the requirements for data collection, and establishes a common set of terminology and definitions. The standard is somewhat complex and is composed of mandatory, mandatory if applicable, and optional sections. PHMSA is collecting only mandatory information or information that is critical to clear understanding of the operator submittal.

<span id="page-41-2"></span> <sup>1</sup> Content Standards for *Digital Geospatial Metadata Workbook*, Version 1.0, March 24, 1995.

#### <span id="page-42-0"></span>**7. Voluntary Breakout Tank Submissions**

PHMSA accepts voluntary data submissions to the NPMS for breakout tanks under PHMSA jurisdiction. PHMSA accepts breakout tank data in the following formats:

- ESRI shapefile (see Section 7.3 for standards)
- Microsoft Excel spreadsheet (see Section 7.4 for standards)

In order to complete their submission, operators are required to provide geospatial and attribute information for each individual tank they operate and answers to all questions on the cover letter template. Figure 7-1 shows the attribute table for breakout tank data. **Although breakout tanks are voluntary, if an operator opts to submit the breakout tank data for their OPID to the NPMS, the submission must adhere to the requirements.**

#### <span id="page-42-1"></span>**7.1 Types of NPMS Breakout Tank Submissions**

Operators must classify breakout tank submissions according to one of the following types. The various types of submissions are intended to facilitate maintenance of the NPMS and minimize the effort required by pipeline operators. The type of submission must be identified in the cover/transmittal letter accompanying the submission.

**INI – Initial Submissions** to the NPMS contain data for a first time submittal for a given OPID. If data has ever been submitted under your OPID in the past then you cannot make an Initial Submission under that OPID again. The revision codes (SUB\_TYPE) of all tanks should be set to **"A"** for addition.

**FRP – Full Replacement Submissions** should be made whenever it is necessary to apply changes to your data. A full replacement must include all data for your OPID as you want it to appear online after processing because it will replace all previously submitted data. The revision codes (SUB\_TYP) for tanks may be **"M"** for modification or **"A"** for addition.

**RMV – Removal of OPID Submissions** should only be made when all of the data under your OPID needs to be removed from the NPMS because the breakout tanks were sold and are no longer operated by your company or the breakout tanks are no longer in use and were dismantled. If either one of these scenarios describes all of the breakout tanks under your OPID you can make a Removal of OPID submission. For a Removal of OPID submission, please complete the cover/transmittal letter only (see Section 7.2). Under Question 3 of the cover/transmittal letter include an explanation of why all of the data under this OPID should be removed from the NPMS, including an effective date for the change. If the breakout tanks were sold, include the transaction date, company name, contact name, and phone number where NPMS staff can reach the new operator to verify the sale. If the purchasing company/contact is unknown, please clearly state that under Question 3 as well.

If either of these scenarios describes only some of the breakout tanks in the NPMS under your OPID do not use a Removal of OPID submission; otherwise, all of your data will be completely removed from the NPMS. Instead, you must make a Full Replacement Submission submitting only the active breakout tanks operated by your OPID reflecting as of December 31st of the previous year.

#### <span id="page-42-2"></span>**7.2 Cover/Transmittal Letter Requirement**

**All breakout submissions must be accompanied by a cover/transmittal letter.** This letter is meant to provide NPMS Staff with key information for processing your breakout tank submission, and allows you to communicate any additional information. A Microsoft Word [template](https://www.npms.phmsa.dot.gov/Documents/BOT_CoverLetter_Template.docx) of the Breakout Tank Cover/Transmittal Letter is available for download from

the [Summary of Required Components for Breakout Tank Submissions](https://www.npms.phmsa.dot.gov/RequiredComponentsSummaryBOT.aspx) page on the NPMS website. Operators are also welcome to compile a letter themselves which includes the following items:

- 1. The submission and operator information (i.e. the Operator ID and the Operator Name).
- 2. Contact information for the person NPMS staff should contact with any questions (i.e. Full Name, Work Phone Number, and Work Email Address).
- 3. A brief description of the changes reflected in the submission (e.g. sold/abandoned/purchased breakout tanks, etc.).
- 4. Which of the submission types described below indicates how the submission as a whole should affect the previously submitted breakout tank data for this OPID. You can read more about these submission types in Section 7.1:
	- a. **Initial Submission:** This is the first submission to the NPMS for this OPID. Breakout tank data has never been submitted to the NPMS for this OPID. This submission type can only include additions as the revision type to the data.
	- b. **Full Replacement Submission:** This submission should replace all breakout tank data currently in the NPMS for this OPID. Breakout tank data has been submitted to the NPMS in previous year(s) for this OPID. This submission type can include any type of revision, including "A" for additions or "M" for modifications, to the existing data.
	- c. **Removal of OPID Submission:** This submission is to inform the NPMS that all of the breakout tank data for the OPID needs to be removed from the system. Provide an explanation under Question 3, including an effective date for any change. If a sale has taken place, include a company name, contact name and phone number for the new company. If the purchasing company/contact is unknown, please clearly state that under Question 3 as well.
- 5. Any additional information or concerns you would like to relate to NPMS staff.

#### <span id="page-43-0"></span>**7.3 Submitting via Esri Format**

Operators wishing to submit data via shapefile, personal geodatabase, or file geodatabase should follow the procedure below.

- Create a shapefile/geodatabase named "BOT\_OPID\_<OPID>", where <OPID> is the OPID represented in the data submission (e.g., BOT\_OPID\_12345.shp).
- Add the attribute fields identified in the table in Figure 7-1.
- Ensure that the values you enter conform to the "Acceptable Values" column in Figure 7-1.
- Create one record (row) in the attribute table for each tank.
- Create one point per breakout tank and ensure that the FACILNAME field contains exactly the same name for each tank in a given tank farm.
- Ensure that the mandatory fields identified in the "Required Field" column in Figure 7-1 are populated with data.
- Longitude should be in the following format: decimal degrees with five decimal places, and a negative sign (for example, -77.04327).
- Latitude should be in the following format: decimal degrees with five decimal places (for example, 38.89664).
- Zip up the shapefile/geodatabase and send it with the cover letter to NPMS staff via th[e NPMS Submission FTP](https://phmhqnwas071.phmsa.dot.gov/npmsftp/)  [Upload](https://phmhqnwas071.phmsa.dot.gov/npmsftp/) page accessible from the NPMS website.

For your convenience, a template Esri shapefile and personal geodatabase has been developed that contains attributes that meet the NPMS requirements. If you wish to utilize this [template,](https://www.npms.phmsa.dot.gov/Documents/BOT_SHP_PGDB_Template.zip) you may download a zipped file containing the shapefile and geodatabase files from the [Summary of Required Components for Breakout Tank Submissions](https://www.npms.phmsa.dot.gov/RequiredComponentsSummaryBOT.aspx) page on the NPMS website. Please note that the defined projection for these templates is Geographic, NAD83, Latitude/Longitude, Decimal Degrees; if your data is not in this projection, please re-project as necessary before adding data

#### <span id="page-44-0"></span>**7.4 Submitting via Microsoft Excel**

To make a submission using Microsoft Excel, follow the steps below.

- Create an .xls/.xlsx file named "BOT\_OPID\_<OPID>", where <OPID> is the OPID being represented in the data submission (e.g., BOT\_OPID\_12345.xls).
- In the spreadsheet each row represents one tank. Each column should contain one of the Field Names from Figure 7-1.
- Ensure that the values you enter conform to the "Acceptable Values" column in Figure 7-1.
- Ensure that the mandatory fields identified in the "Required Field" column in Figure 7-1 are populated with data.
- Ensure that the FACILNAME column contains exactly the same name for each tank in a given tank farm.
- Longitude should be in the following format: decimal degrees with five decimal places, and a negative sign (for example, -77.04327).
- Latitude should be in the following format: decimal degrees with five decimal places (for example, 38.89664).
- Send the complete .xls/.xlsx file and cover letter to NPMS staff via the [NPMS Submission FTP Upload](https://phmhqnwas071.phmsa.dot.gov/npmsftp/) page accessible from the NPMS website.

For your convenience, a template Excel file has been developed that contains attributes that meet the NPMS requirements. If you wish to utilize this [template,](https://www.npms.phmsa.dot.gov/Documents/NPMS_BOT_Data_Submission_Attribute_Table.xlsx) you may download it from the Summary of Required Components for [Breakout Tank Submissions](https://www.npms.phmsa.dot.gov/RequiredComponentsSummaryBOT.aspx) page on the NPMS website

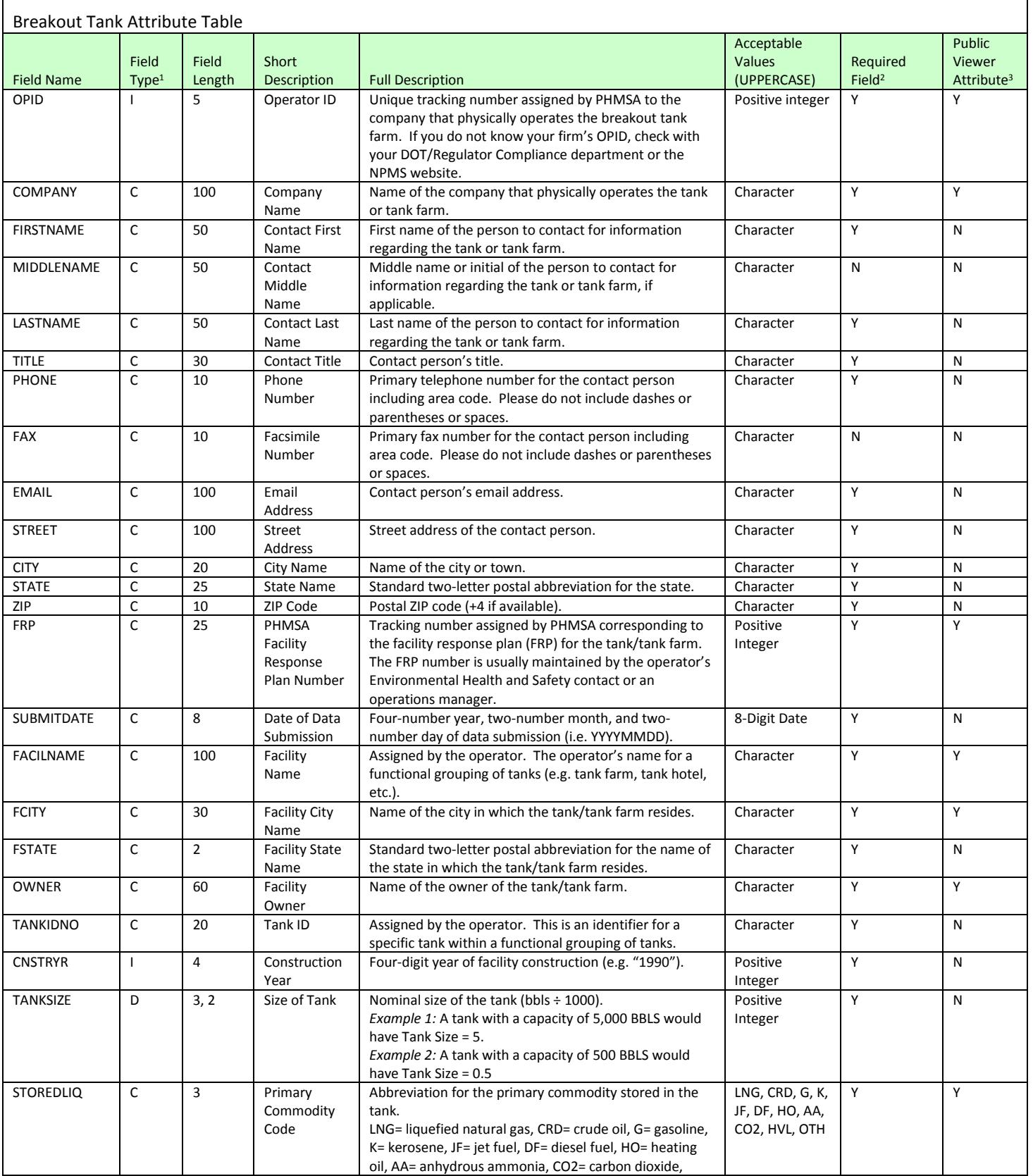

HVL= highly volatile liquid, OTH= other.

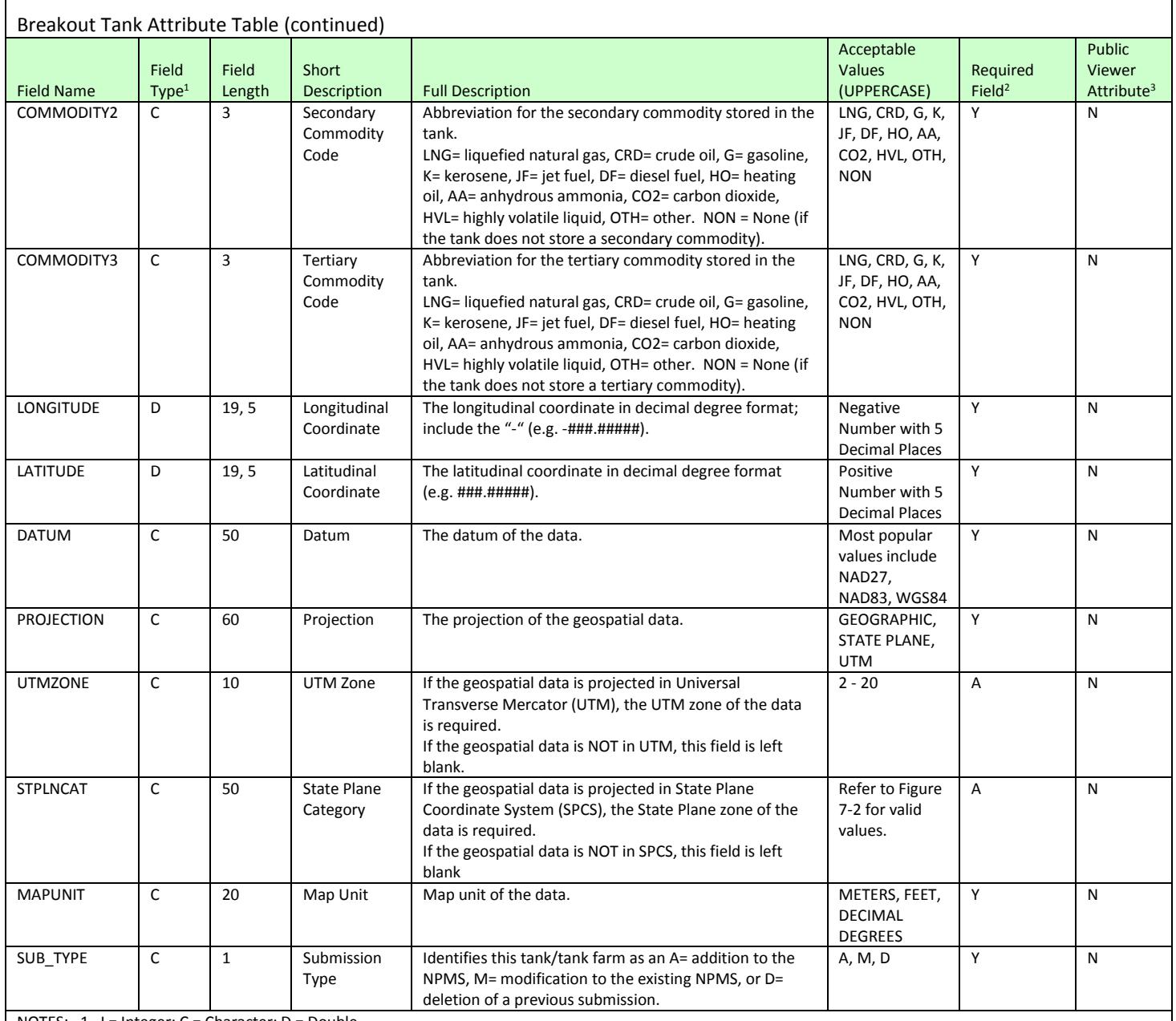

NOTES:  $1$  I = Integer; C = Character; D = Double.

2  $Y = Yes; N = No; A = If Applied.$ 

3 Y = Yes, this attribute is visible on NPMS Public Viewer tools; N = No, this attribute is **not** visible on NPMS Public Viewer tools.

**Figure 7-1. Attribute field definitions for Breakout Tanks.**

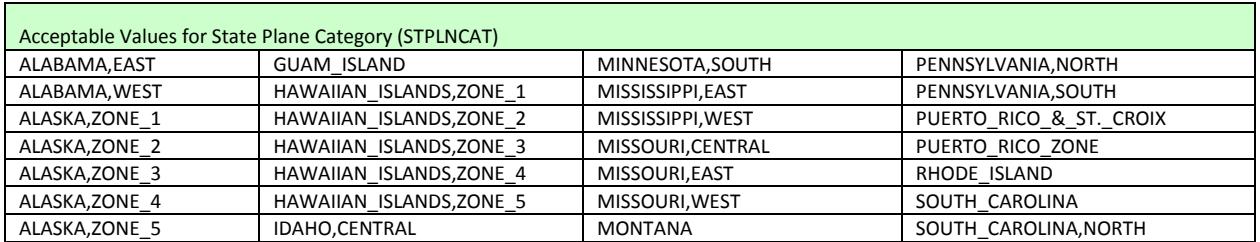

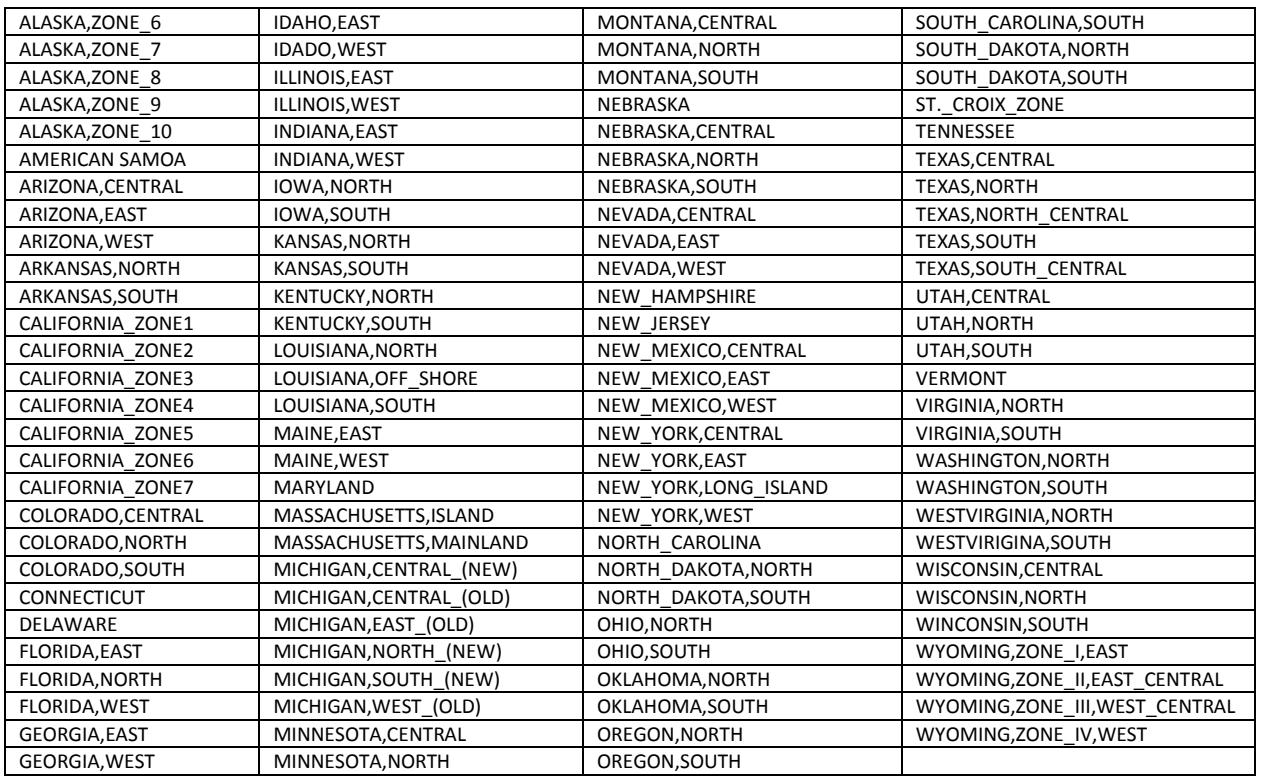

**Figure 7-2. Acceptable values for State Plane Category attribute field.**

# <span id="page-48-0"></span>**8. Submitting the Data**

### <span id="page-48-1"></span>**8.1 Submitting Pipeline Data to the NPMS**

In the fall of 2016, NPMS staff released the newly developed Operator Submission And Validation Environment (OSAVE) tool. OSAVE is a one-stop shop for operators to:

- Review the pipeline data currently in the NPMS national layer for the OPID via a web map viewer,
- View the NPMS submission history for the OPID,
- Update information for the OPID's primary, technical, and public contacts,
- Convey a notification of no changes for pipelines,
- Mark desired attribute edits and spatial deletions for the OPID's pipelines via a web map viewer in lieu of a traditional submission,
- Submit pipeline data to be added to existing data in the NPMS national layer for the OPID in lieu of a traditional data submission,
- Submit pipeline data intended to fully replace existing feature(s) in the NPMS national layer for the OPID, and
- Request that all pipelines in the NPMS national layer for the OPID be removed.

OSAVE is accessible from the web at<https://www.npms.phmsa.dot.gov/OSAVE/> and requires a PIMMA account to login. If you do not have a PIMMA account, please complete th[e online application.](https://www.npms.phmsa.dot.gov/ApplyForOperatorPIMMAAccess.aspx)

OSAVE is geared specifically for pipelines, and the Data Summary tools only reflect the pipelines in the NPMS national layer for that OPID. The display of submission history reflects only the pipeline submissions. **The submission-based workflows (e.g., notification of no changes, edits via a map viewer or additions to existing data in place of a traditional submission, traditional submissions replacing all existing data, and removal of all pipelines) are for pipeline data only.**

For pipeline data submissions, OSAVE eliminates the need for the operator to create separate cover letter and metadata components via the FTP Upload site; this information, including a review of the primary, technical, and public contact information, is gathered from the operator in the form of a series of questions as part of the workflow. Detailed information and step-by-step instructions on the different submission workflows within the OSAVE tool can be found in the [OSAVE User Guide](https://www.npms.phmsa.dot.gov/Documents/OSAVE_User_Guide.pdf) and the [NPMS Operator Submission Guide.](https://www.npms.phmsa.dot.gov/Documents/Submission_Guide.pdf)

To send your Pipeline data to the NPMS via U.S. Postal Service, perform the following steps:

- 1. Prepare the required digital files.
- 2. Copy all digital file(s) including cover letter, geospatial data and attribute data to an NPMS-approved medium such as CD-ROM or DVD.
- 3. Mail submission to:

NPMS Staff Michael Baker International 3601 Eisenhower Avenue, Suite 600 Alexandria, VA 22304

### <span id="page-49-0"></span>**8.2 Submitting LNG Plant and Breakout Tank Data to the NPMS**

To submit your NPMS LNG plant and/or breakout tank submission package(s) to NPMS staff, you may either transmit your files digitally through the NPMS Submission FTP Upload site or mail a copy of your files on CD-ROM/DVD to the NPMS office location.

To transmit your files digitally through the NPMS Submission FTP Upload site, perform the following steps:

- 1. Zip together all of your required components (i.e. data files). The zipped data file should contain your OPID and/or submission type for easier processing (e.g. OPID\_12345\_LNG\_submission.zip or OPID\_12345\_BOT\_submission.zip).
- 2. Navigate to the NPMS Submission FTP Upload site located at [https://phmhqnwas071.phmsa.dot.gov/npmsftp/.](https://phmhqnwas071.phmsa.dot.gov/npmsftp/)
- 3. Browse to the location of your zipped data file and attached it to the site.
- 4. Enter your email address.
- 5. Enter your OPID and any other information you wish to convey in the Notes section.
- 6. Click the Submit button.

This method of receiving LNG plant and/or breakout tank submissions is greatly preferred. Use caution when sending data files to th[e npms@dot.gov](mailto:npms@dot.gov) email address as several file types, including .zip and .mdb, are not accepted as attachments and will be automatically rejected by our email system.

To send your LNG plant and/or breakout tank data to the NPMS via U.S. Postal Service, perform the following steps:

- 1. Prepare the required digital files.
- 2. Copy all digital file(s) including cover letter, geospatial data, and attribute data to an NPMS-approved medium such as CD-ROM or DVD.
- 3. Mail submission to:

NPMS Staff Michael Baker International 3601 Eisenhower Avenue, Suite 600 Alexandria, VA 22304

# <span id="page-50-0"></span>**Appendix A: Abandonment Certificate Template**

Ms. Amy Nelson GIS Manager US Department of Transportation Pipeline and Hazardous Materials Safety Administration East Building, Room E24-462 1200 New Jersey Ave, S.E. Washington, D.C. 20590

#### **NPMS-required attributes:**

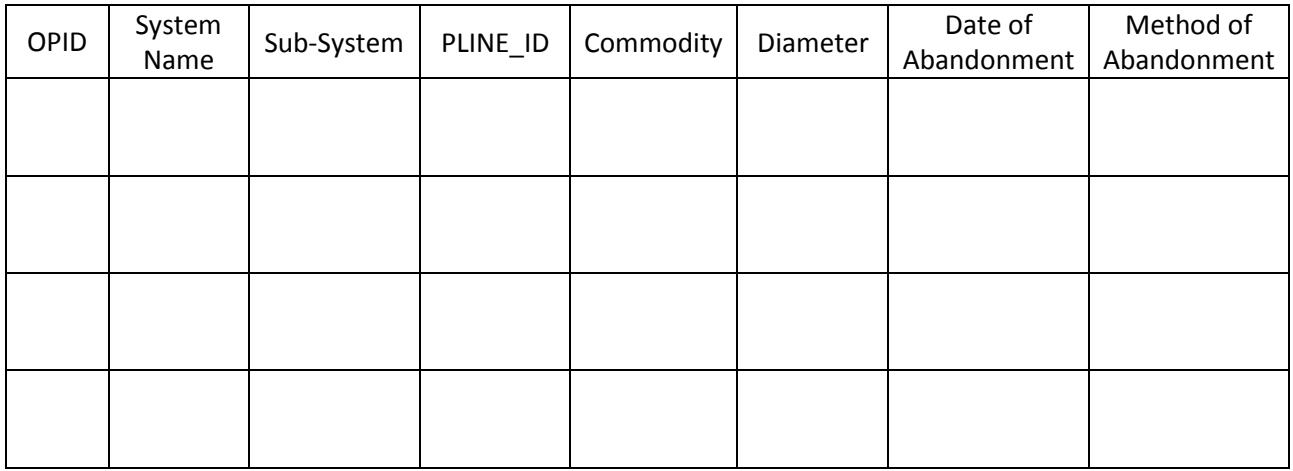

I certify that, to the best of my knowledge, all of the reasonably available information requested was provided and, to the best of my knowledge, the abandonment was completed in accordance with applicable laws.

Name **Signature Contact Contact Contact Contact Contact Contact Contact Contact Contact Contact Contact Contact Contact Contact Contact Contact Contact Contact Contact Contact Contact Contact Contact Contact Contact Cont** 

\_\_\_\_\_\_\_\_\_\_\_\_\_\_\_\_\_\_\_\_\_\_\_\_\_\_\_\_\_ \_\_\_\_\_\_\_\_\_\_\_\_\_\_\_\_\_\_\_\_\_\_\_\_\_\_\_\_\_\_ \_\_\_\_\_\_\_\_\_\_\_\_\_\_\_\_\_

# <span id="page-51-0"></span>**Appendix B: Glossary**

# **A**

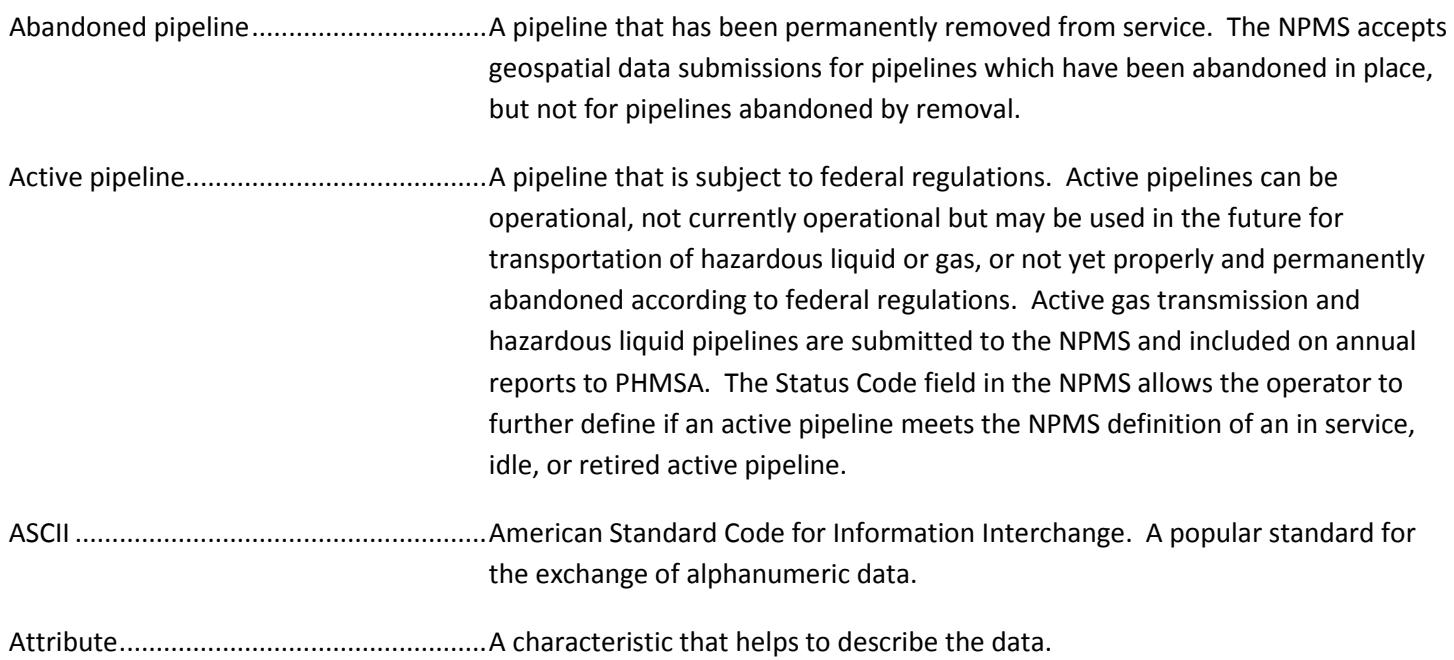

# **B**

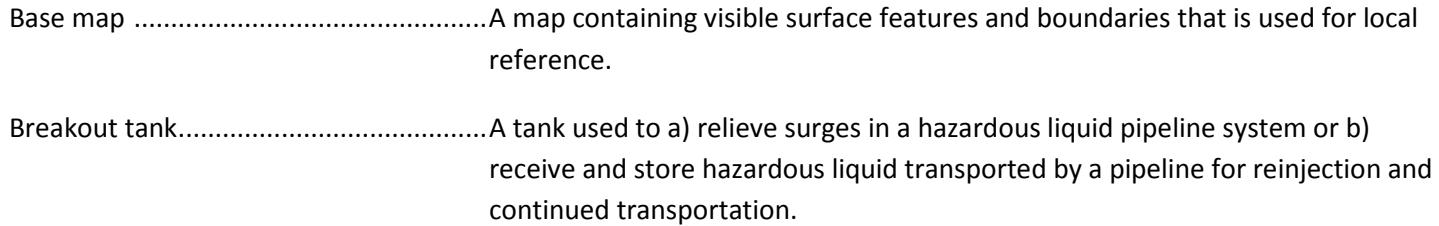

# **C**

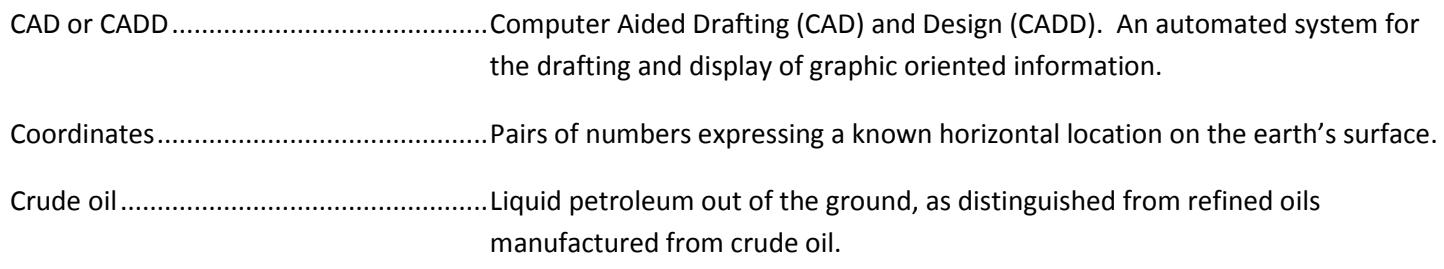

# **D–E**

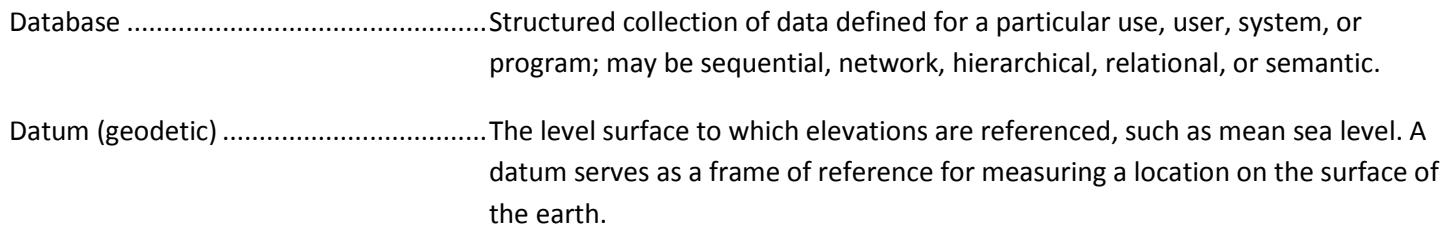

# **F**

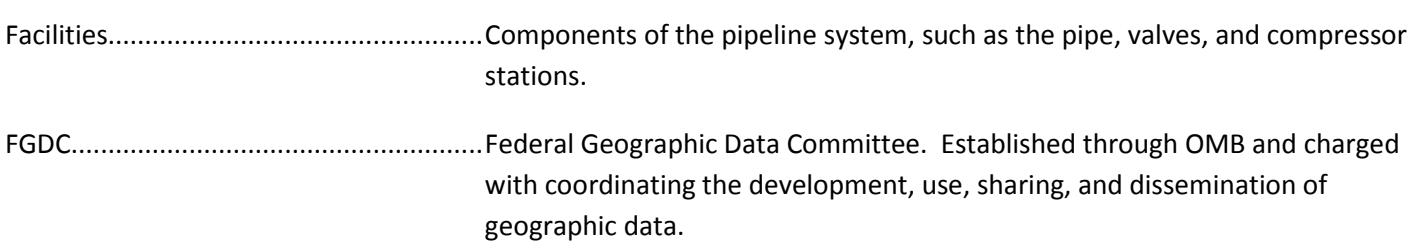

# **G**

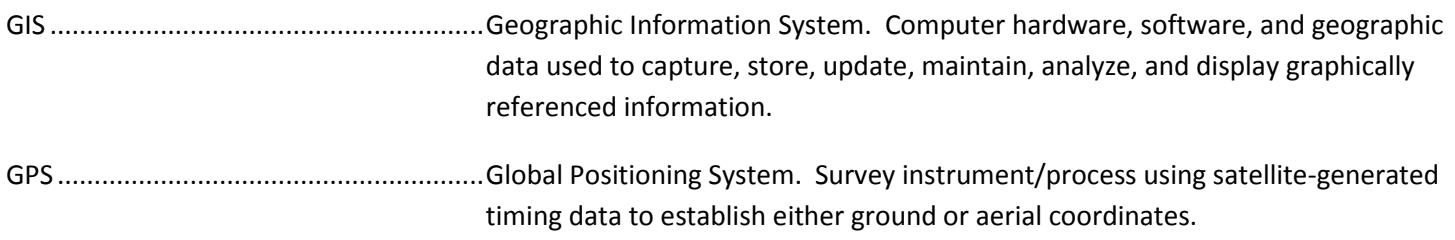

# **H**

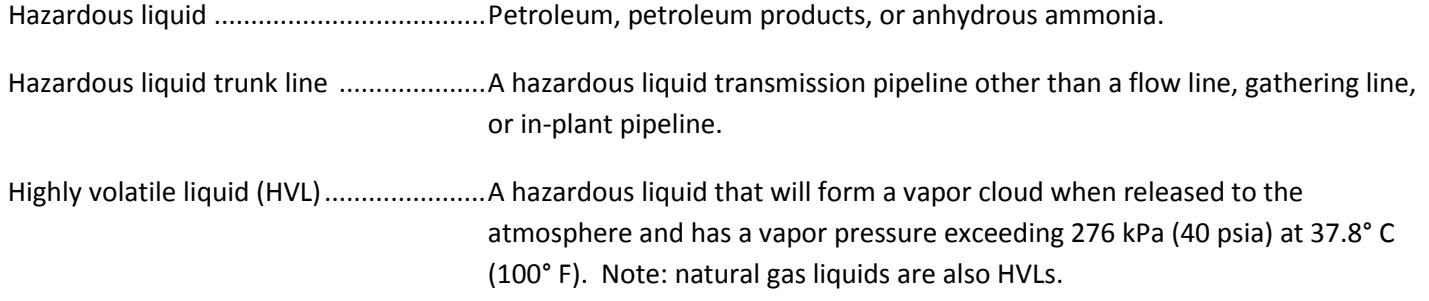

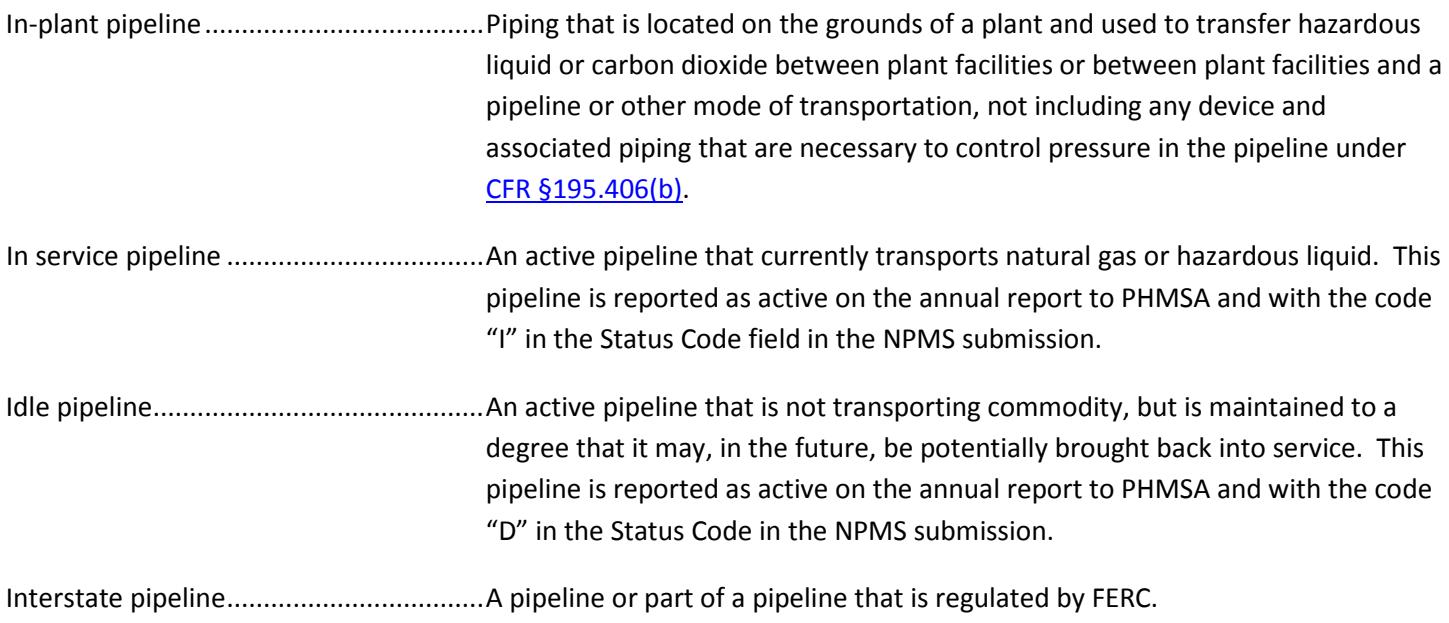

**L**

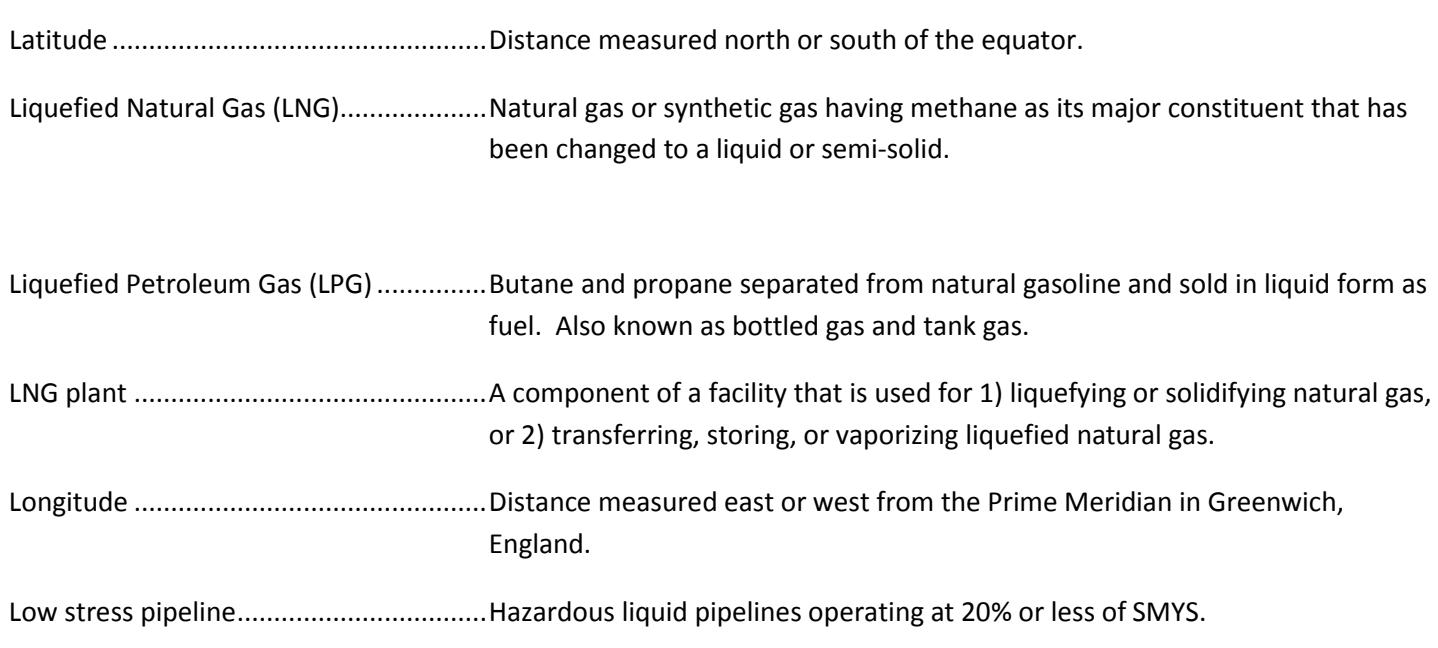

# **M**

Metadata.................................................Descriptive information about data, such as the timeliness of the data, attribute sources, and accuracy of the data.

# **N**

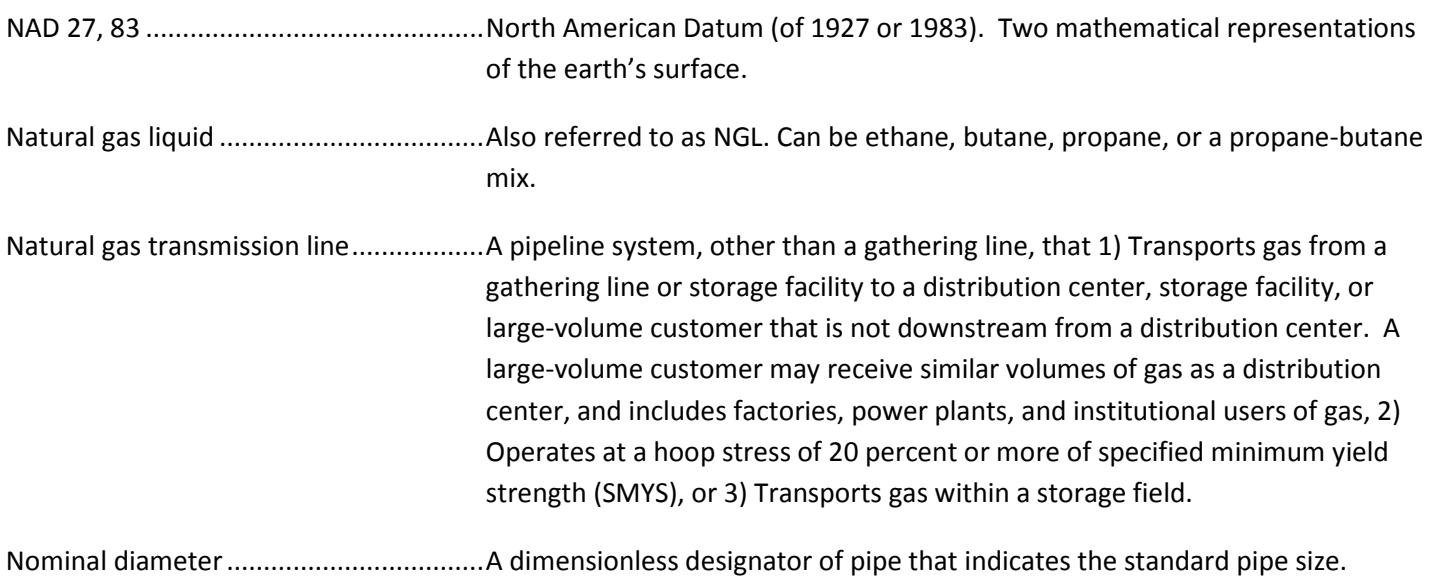

# **O**

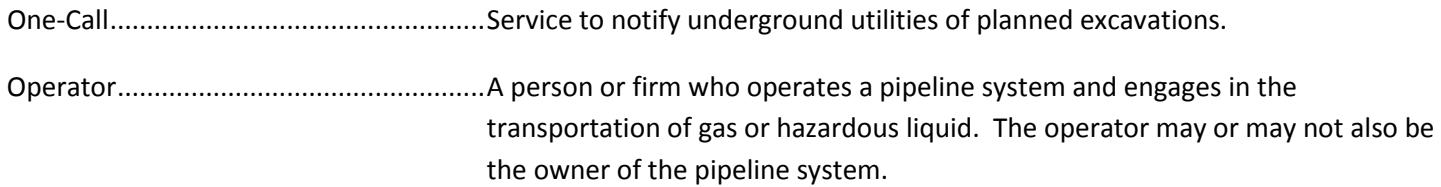

# **P**

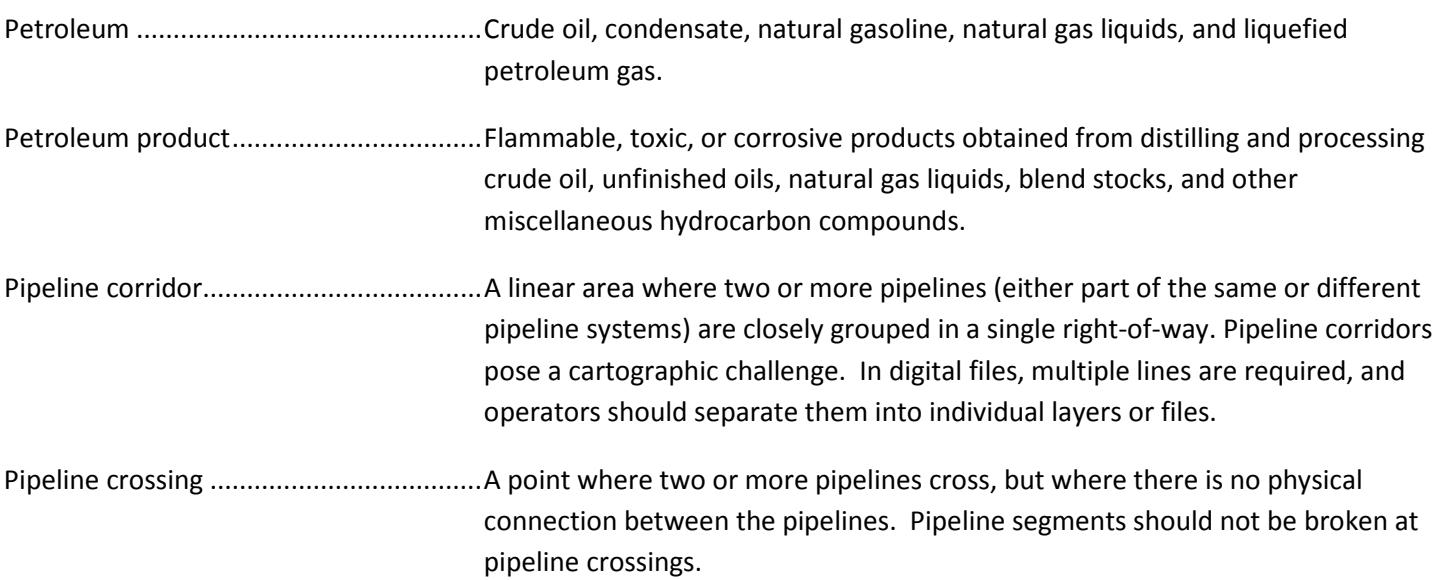

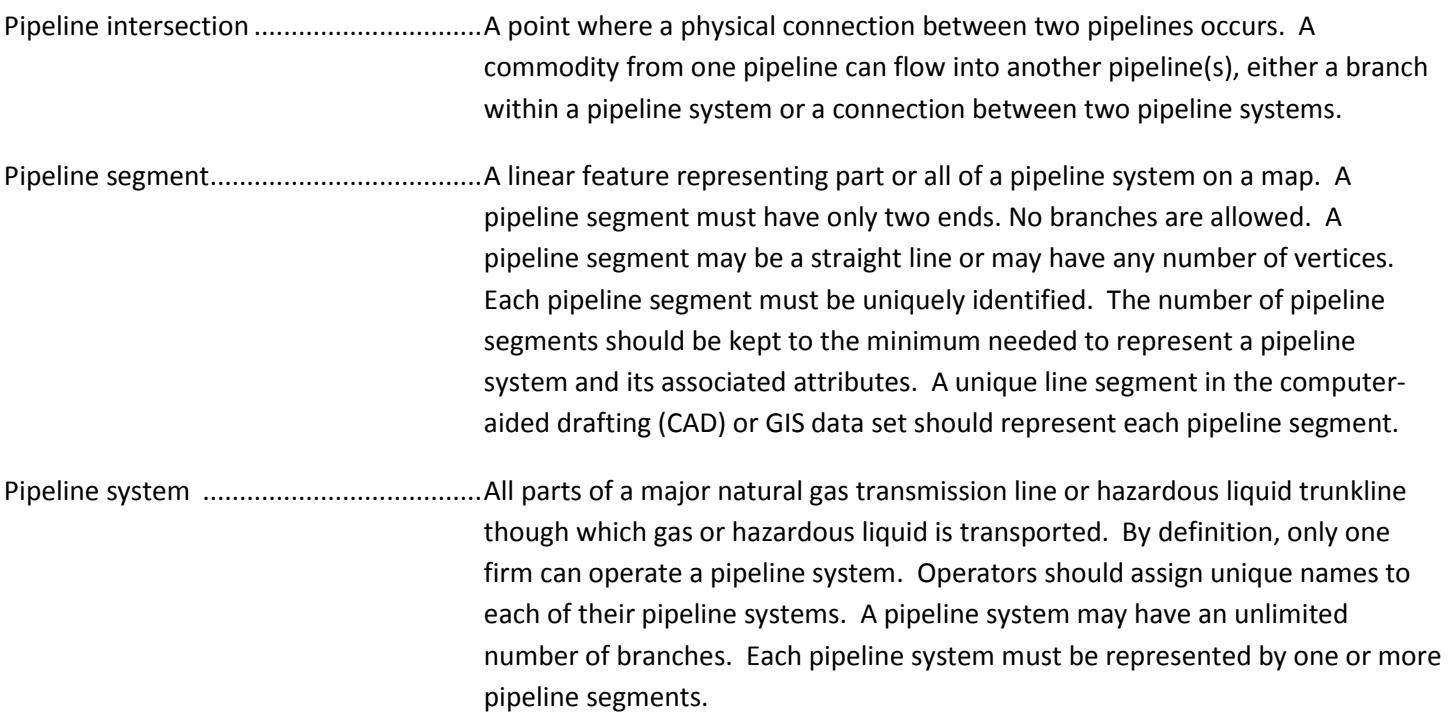

# **R**

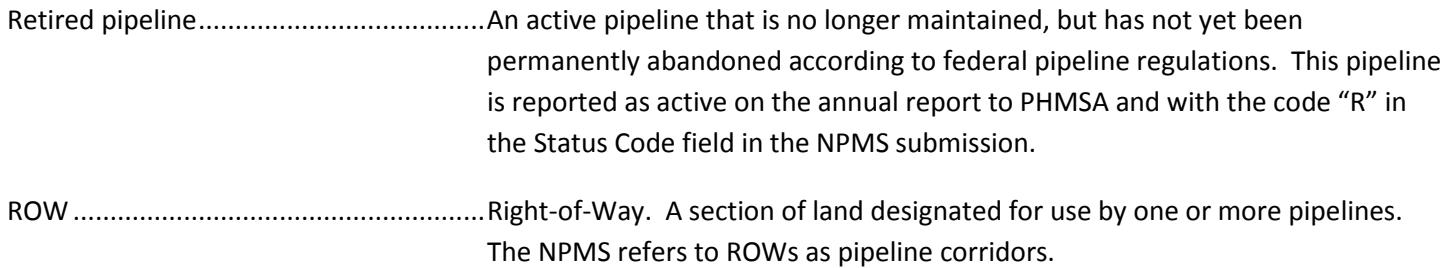

# **S**

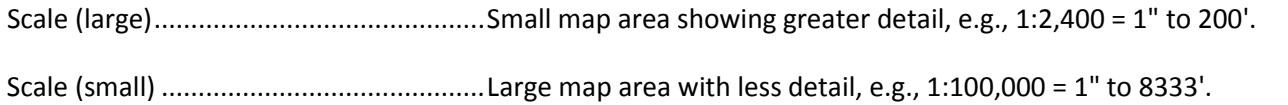

# **T–Z**

Topographic maps...................................Map showing horizontal and vertical contours, or lines of equal surface elevation.

Vector......................................................Data composed of individual coordinate points and lines whose endpoints are defined by coordinate pairs.